Secure USB drive for business use only. Protect and safely transport your data and defend from any data leakage incident.

> 23 24 25  $30 - 31$

If you linked with cloud services, you will be able to manage all USB drives on cloud such as logging, user's list, and remote wiping.

# **TRAVENTY** series

(C) 2024 ED-CONTRIVE CO., LTD.

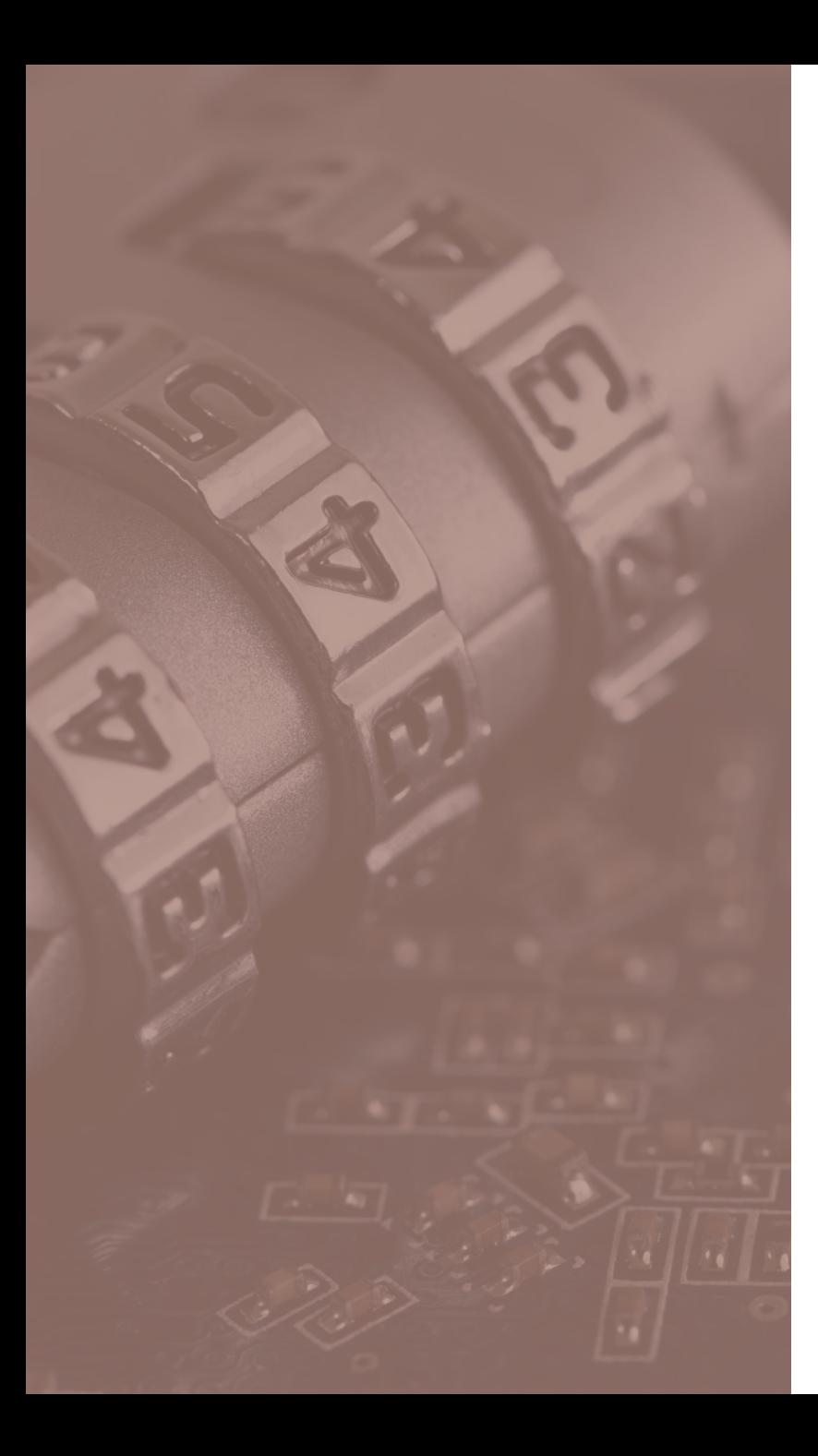

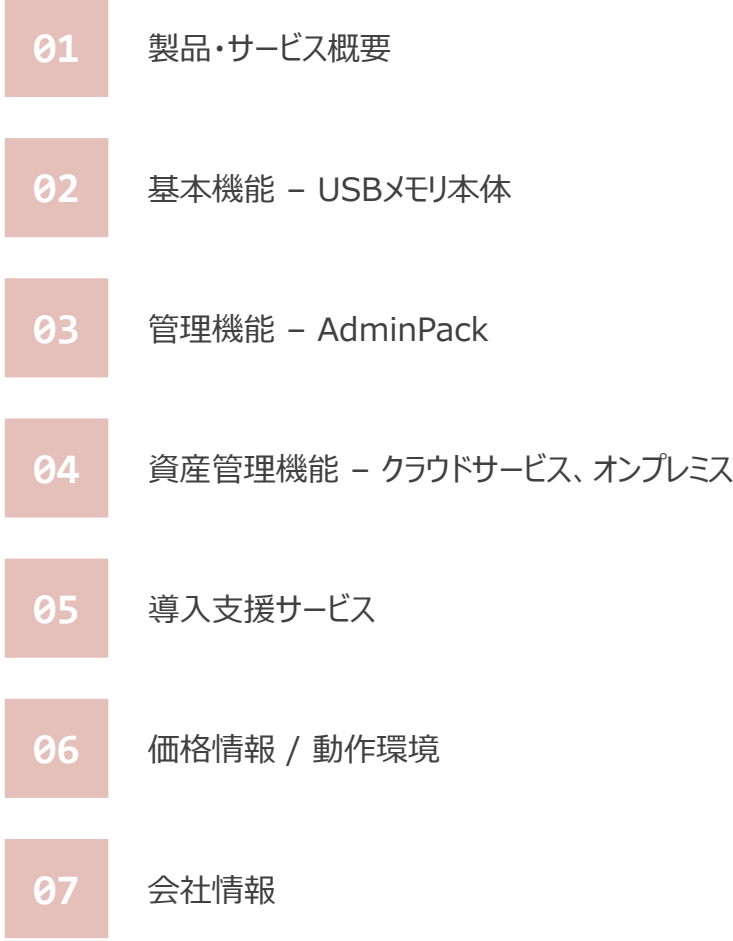

### **製品・サービス概要**

「TRAVENTY シリーズ」は、「セキュリティ」×「ユーザビリティ」をコ ンセプトに、ビジネスシーンで安全・安心にご利用いただける法人 専用セキュリティUSBメモリです。

USBメモリ利用におけるあらゆるセキュリティリスクを回避するため に必要な機能・サービスをご利用いただけます。

 $\blacksquare$ 

 $\blacksquare$ 

TRAVENTY シリーズは、

**「USBメモリ本体」+「管理用ソフトウェア」+「クラウドサービス」**

の構成をご用意しています。

お客様のUSBメモリのセキュリティニーズに合わせて、柔軟にカスタマ イズしていただくことができます。安全性と効率性を確保したUSBメ モリの利用をサポートします。

Side Contribution

**ラインナップ**

「TRAVENTY シリーズ」は、それぞれ「管理用ソフトウェア」に対応しており、弊社クラウドサービスと連携することができます。

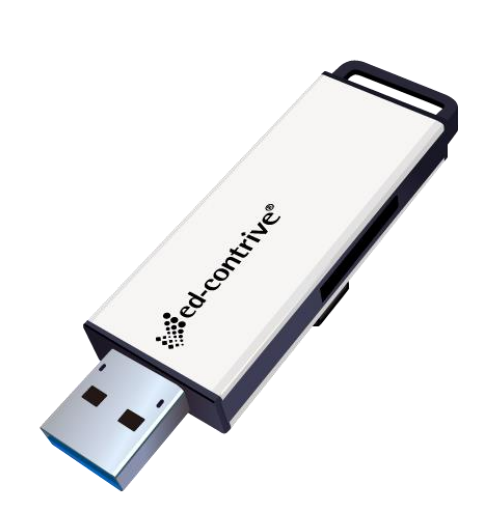

## **TRAVENTY 4**

**ウイルス検知機能 非搭載モデル ウイルス検知機能(TMUSB)搭載モデル ウイルス検知機能(TMUSB)搭載モデル**

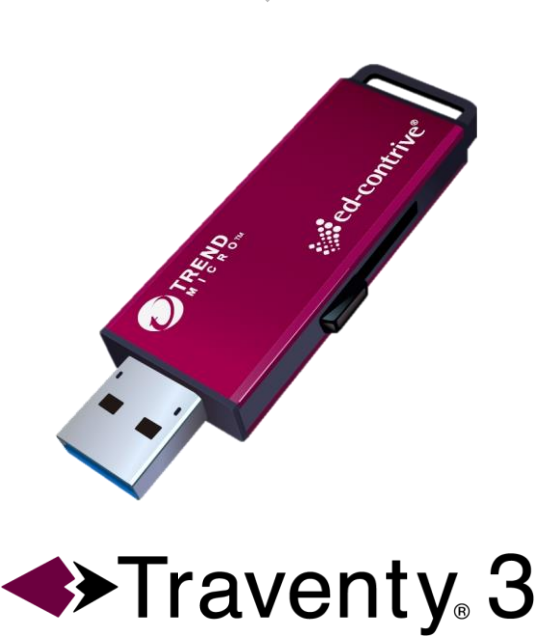

**Trend Micro USB Security®** 

\* **TMUSBは「2028年12月31日」にサポートを終了します。**

### 基本機能 – USBメモリ本体

**基本機能 – データ保護機能**

### **パスワード保護機能**

USBメモリを使用する際は、あらかじめ設定したパスワードによる認証 が必要です。認証前の状態で、USBメモリへのデータ保存および保存 データへのアクセスは一切行えません。

初期パスワードポリシーは「最小桁数4桁(最大16桁)」のみですが、 別売の管理用ソフトウェアによるパスワードポリシーのカスタマイズに対 応しています。

**ハードウェア強制暗号化機能(AES 256bit)**

パスワード認証後、データ領域に保存されたファイルは自動的に暗号 化されます。(ハードウェア強制暗号・AES 256bit)

平文(暗号化されていない状態)のファイルは保存することはできません。

Second rate

### **基本機能 – ウイルス対策機能**

**ウイルス検知機能(TMUSB)**

USBメモリには、Trend Micro社製ウイルス対策ソフトウェア「Trend Micro USB Security™(TMUSB)」が搭載されています。

TMUSBは、データ領域に書き込まれた不正ファイルを自動的に検 知・隔離を行います。

- \* **TMUSB搭載モデルは「Traventy 3」のみになります。**
- \* **TMUSBは「2028年12月31日」にサポートを終了します。**

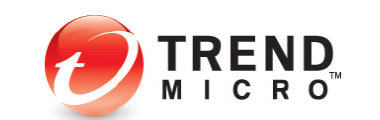

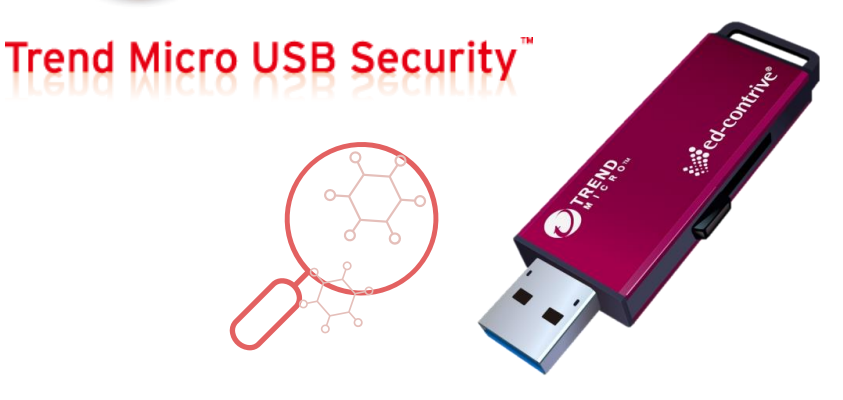

**▼インターネットアップデート**

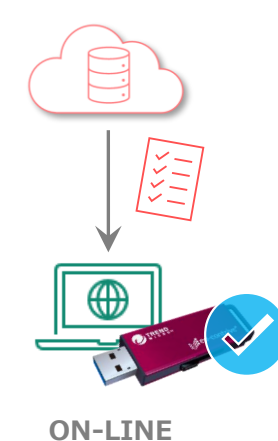

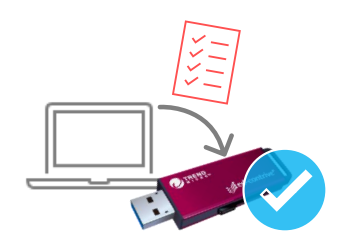

**OFF-LINE**

### **パターンファイルアップデート**

インターネットに接続された環境でTMUSBが起動すると、Trend Micro社のパターンファイル配信サーバに自動的に通信を行い、最新 のパターンファイル情報を取得します。

オフライン環境でも、端末に対象のTrend Micro社製ウイルス対策ソ フトウェアがインストールされている環境であれば、ローカルアップデート にも対応しています。

**基本機能 – その他**

### **読み取り専用機能**

パスワード認証時にデータ領域を読み取り専用で開くか選択すること ができます。読み取り専用で起動することで、データ領域への書き込み は禁止されるため、不正なファイルコピーを防止することができます。

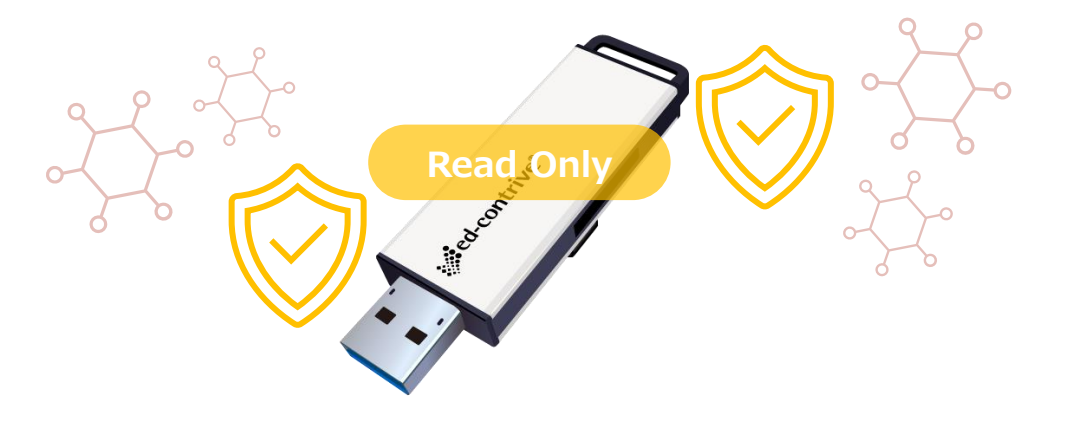

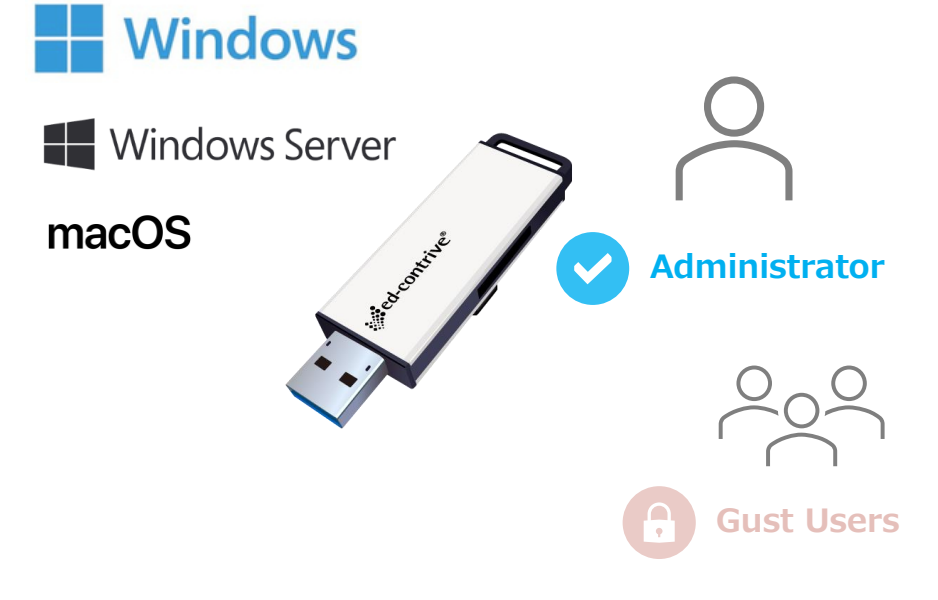

### **幅広い対応環境**

Windows クライアントOS以外にも、Windows Server OSや mac OSでもご利用いただけます。

インストール不要で管理者権限 / 制限付きアカウントでもそのままご 利用いただけます。

- 7 -

### 管理機能 – 管理用ソフトウェア

### **管理機能 – TRAVENTY 4 / Traventy 3 AdminPack**

TRAVENTY 4 / Traventy 3 AdminPack は、USBメモリの管理を行うための3つアプリケーションツールがご使用いただける管理用ソフトウェアです。本ツールをご使用 いただくことで、お客様の運用に合わせた各種機能の設定や、各種運用支援ツールをご利用いただけます。

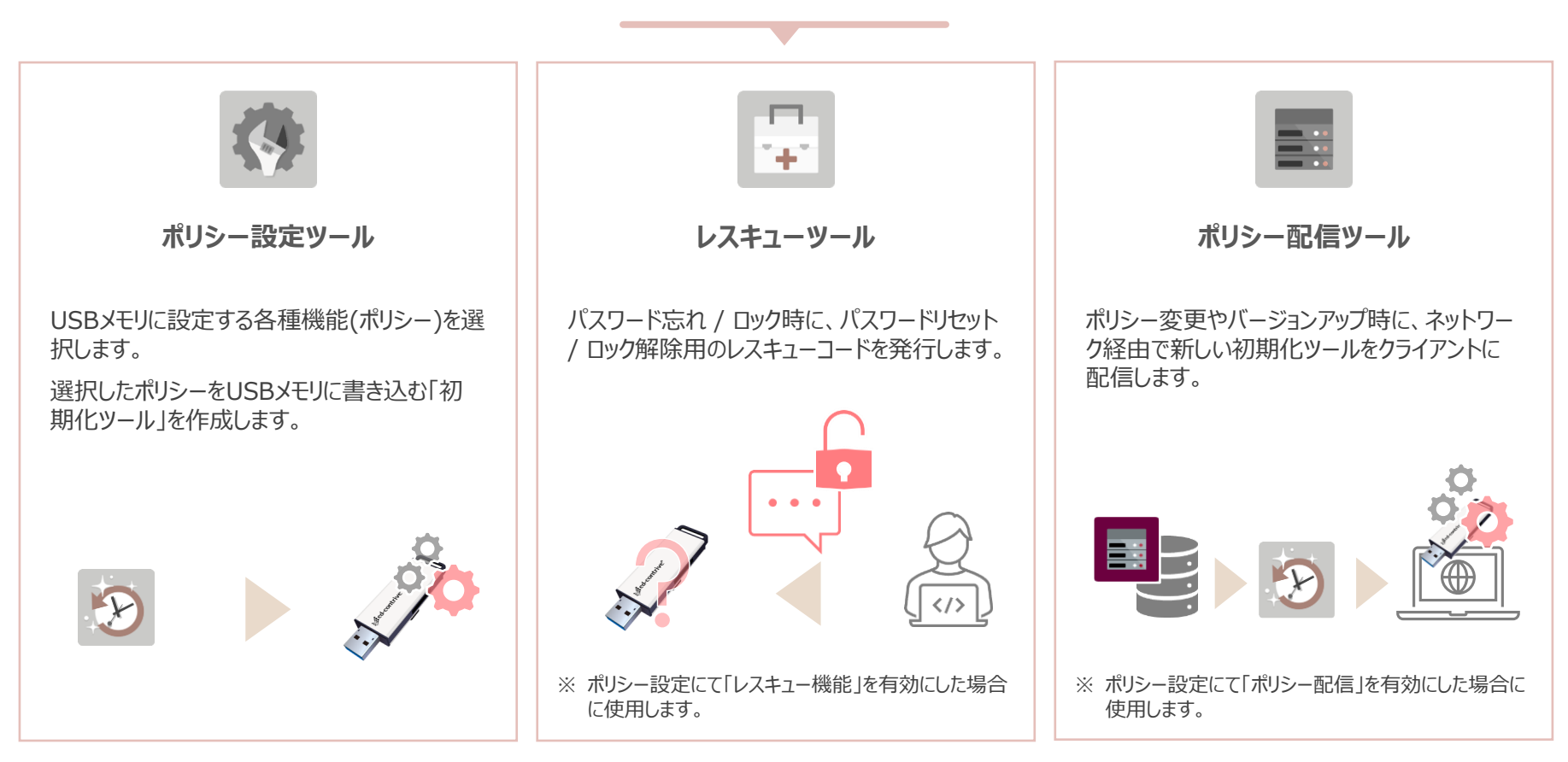

### **TRAVENTY 4 / Traventy 3 AdminPack**

※ 「TRAVENTY 4」には「TRAVENTY 4 AdminPack」、「Traventy 3」には「Traventy 3 AdminPack」が必要です。

※ 「TRAVENTY 4」と「Traventy 3」は互換性はありません。アップグレード、またはダウングレードは行えません。

**ポリシー設定ツール**

### **セキュリティポリシーの設定**

ポリシー設定ツール は、お客様の運用・セキュリティ要件に合わせた各 種機能を選択し、USBメモリにポリシーを設定するプログラムファイル 「初期化ツール」を作成します。

本ツールで初期化されたUSBメモリは、管理者が設定したセキュリティ ポリシーが適用され、USBメモリの利用者のITリテラシーに依存せずに、 セキュリティポリシーを遵守・徹底することができます。

#### **● ポリシー設定ツール**

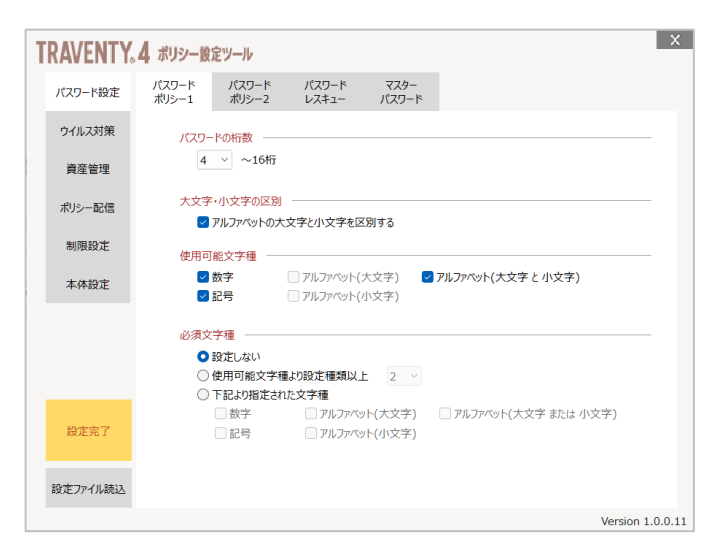

⚫ **設定ポリシー項目一覧**

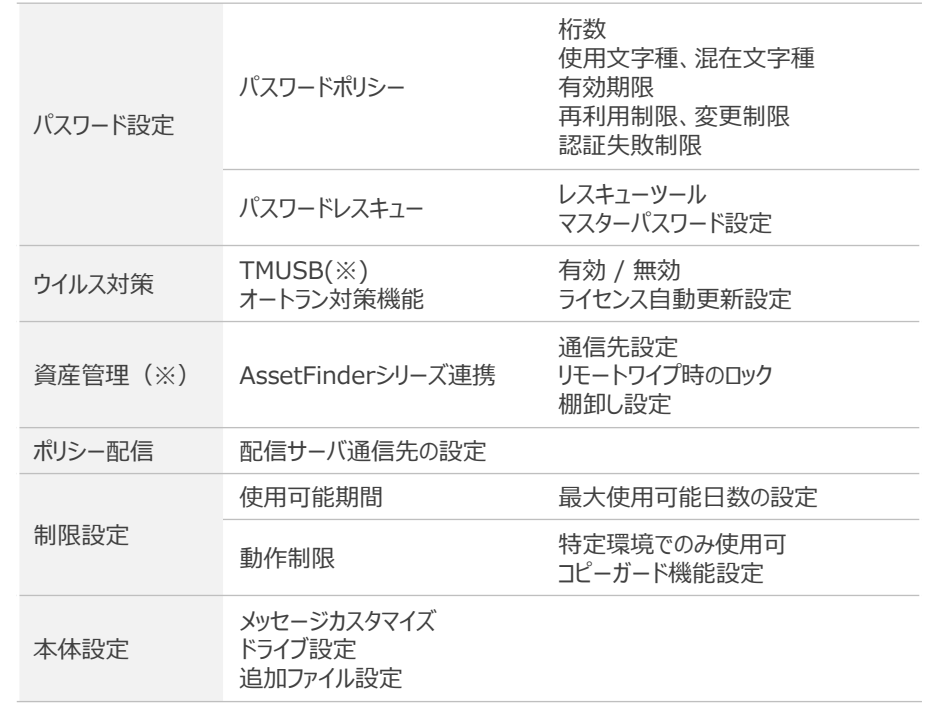

※ 「TMUSB(ウイルス検知機能)」は「Traventy 3」のみご利用いただけます。

※ 「TMUSB(ウイルス検知機能)」は「2028年12月31日」でサポートを終了します。

※ 資産管理機能のご利用には、「AssetFinderシリーズ」の構築、またはサービスのご契約が必要です。

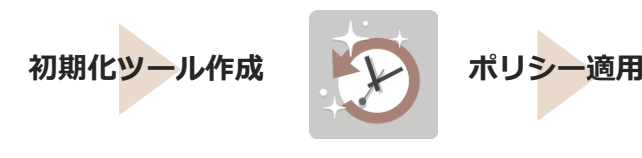

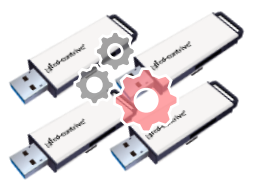

10  $\sim$ 

**パスワードレスキュー機能**

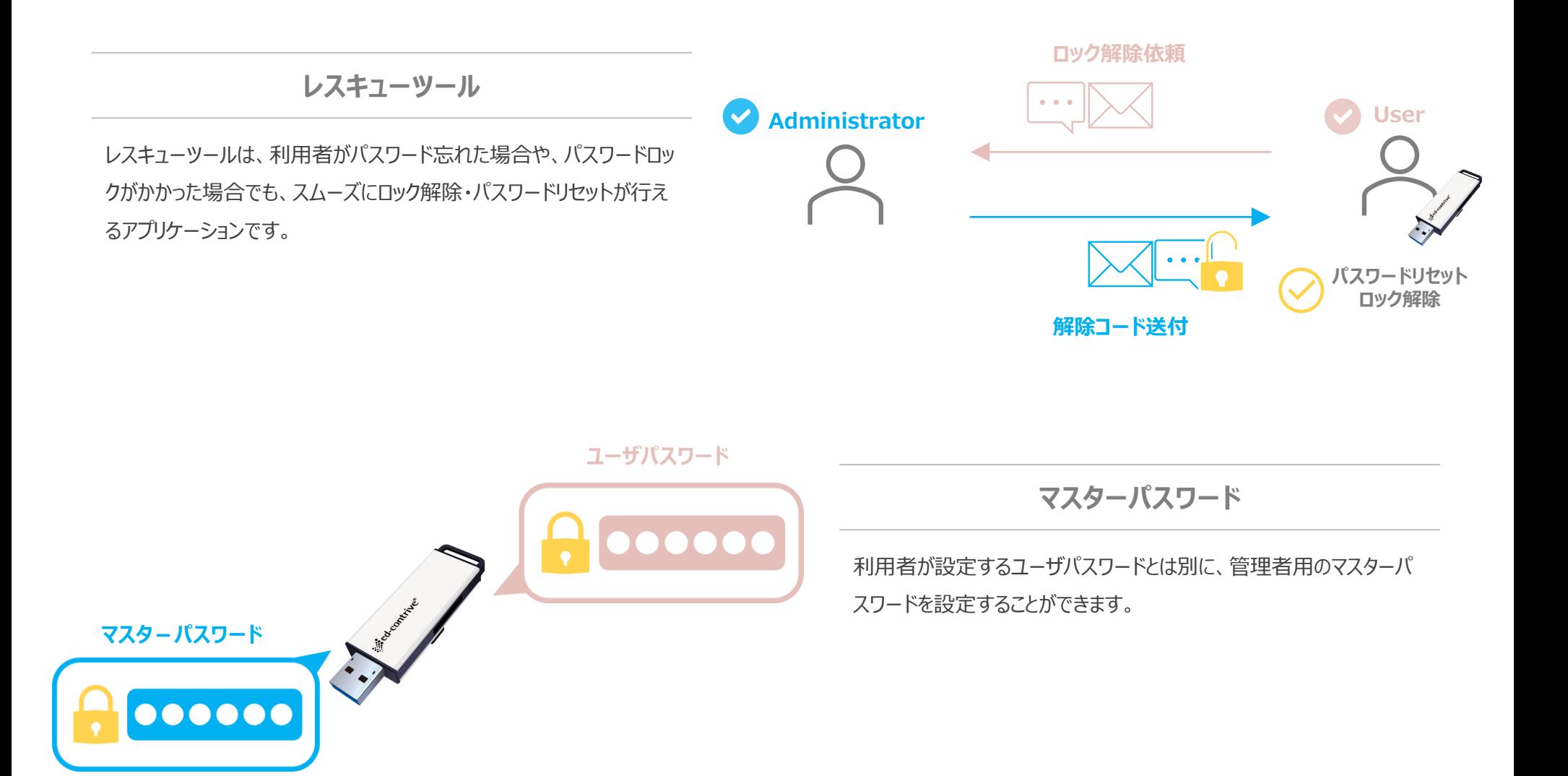

### **ウイルス対策機能**

- \* **TMUSB搭載モデルは「Traventy 3」のみになります。**
- \* **TMUSBは「2028年12月31日」にサポートを終了します。**

### **TMUSB 有効 / 無効の設定**

Traventy 3 に標準で搭載されている「TMUSB」の使用有無を設 定することができます。

「使用しない」場合はウイルス検知機能は起動しません。また、アクティ ベーション前であれば、標準で保有しているライセンス有効期間も消 費されません。

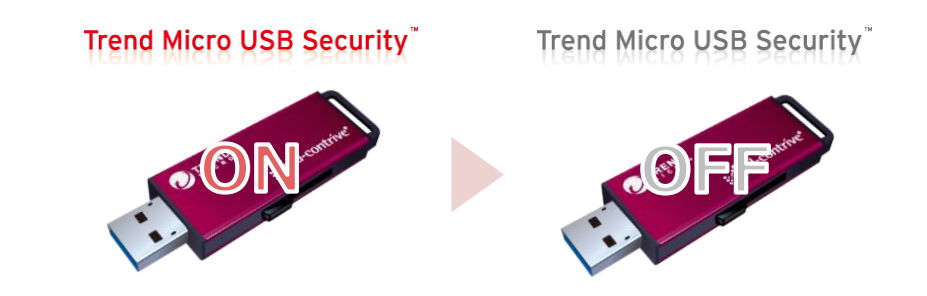

### **TMUSBの有効期間**

Traventy 3 のTMUSBは「1年版」となり、利用開始時のアクティ ベーション実行から365日間ライセンス期間が有効になります。

次年度以降も継続して本機能を利用するには、有効期限を365日 間延長する「TMUSB更新ライセンス」の購入と更新作業が必要です。 (詳細は次ページを参照)

#### ※ 更新を行わない場合は、TMUSBの機能は停止します。

※ ライセンス更新は、有効期限の30日前から行えます。

12

 $\sim$ 

- ※ 有効期限前に更新した場合は、ライセンス期限から365日後まで有効 期限が延長されます。
- ※ 有効期限超過後に更新した場合は、更新実施日時から365日後まで有 効期限が延長されます。

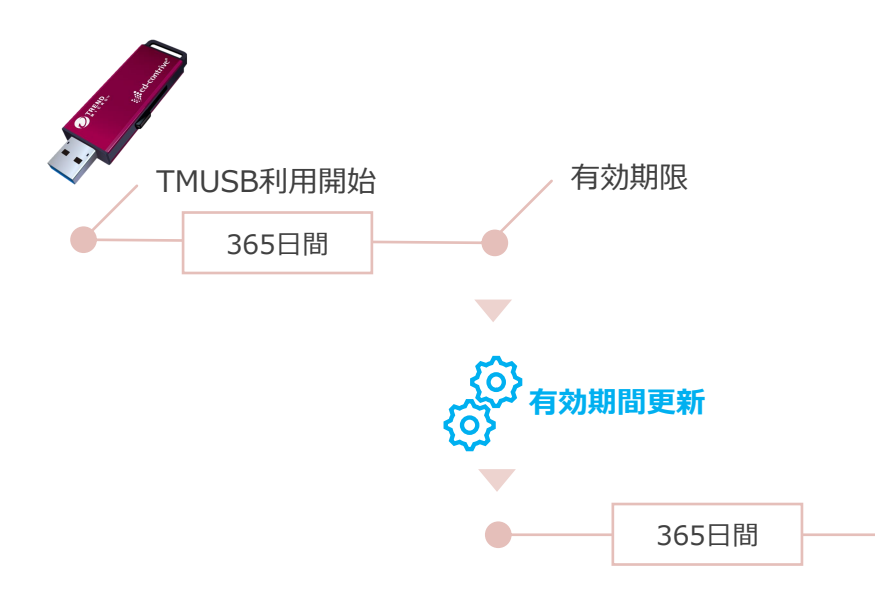

### **TMUSBライセンス更新**

\* **TMUSB搭載モデルは「Traventy 3」のみになります。**

\* **TMUSBは「2028年12月31日」にサポートを終了します。**

### **年次更新の設定(自動更新 / 手動更新)**

TMUSBの有効期間は、専用ツールで更新を行なう「**手動更新**」、または、USBメモリが更新時期に合わせて自動で更新を行なう「**自動更新**」をお選びいた だけます。

自動更新は、更新期間中(有効期限の30日前以降)にインターネットに接続されている端末で起動すると、自動で更新処理を実行します。管理者・利用 者側で手動で更新を行なう必要はなく、ライセンス更新忘れなどの心配はありません。

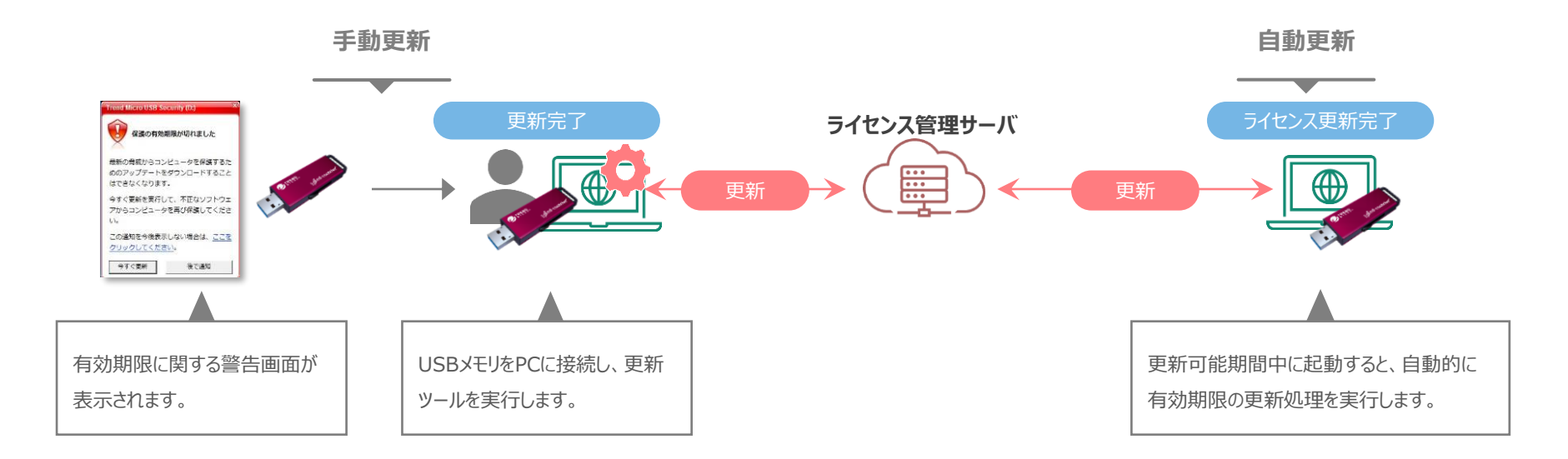

※ TMUSBライセンスの更新は、「TMUSB更新ライセンス」のご購入後発行される「ライセンスコード」が必要です。

- ※ 自動更新機能をご利用の場合には、「TMUSB更新ライセンス」を購入し、ポリシー設定を行なう際に発行された「ライセンスコード」をUSBメモリに設定する必要があります
- ※ ライセンスコードには、TMUSBの有効期限を延長する権利(ライセンス)が付与されます。USBメモリが更新を行なう毎に1ライセンスずつ消費されます。ライセンスを追加する場合は、必要数 「TMUSB更新ライセンス」の購入が必要です。

### **その他のウイルス対策機能**

- \* **TMUSB搭載モデルは「Traventy 3」のみになります。**
- \* **TMUSBは「2028年12月31日」にサポートを終了します。**

### **TMUSBライセンス更新実積の確認**

TMUSBライセンス更新実積は「ライセンス更新ツール(管理用)」から ログCSVの出力することが確認することができます。

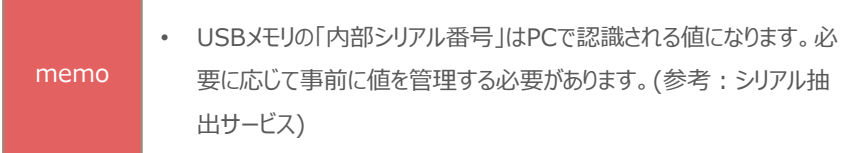

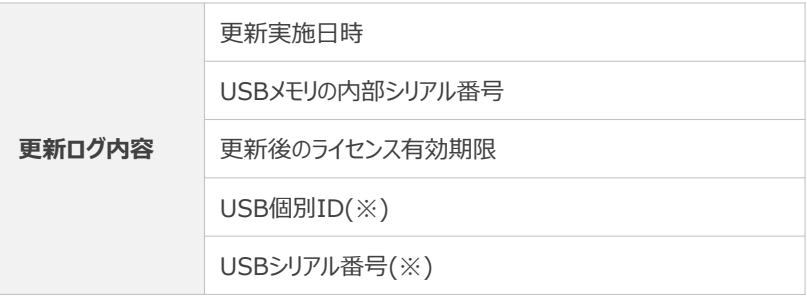

※ 「USB個別ID」「USBシリアル番号」は、「資産管理」ポリシーを有効に設定 された場合に取得します。

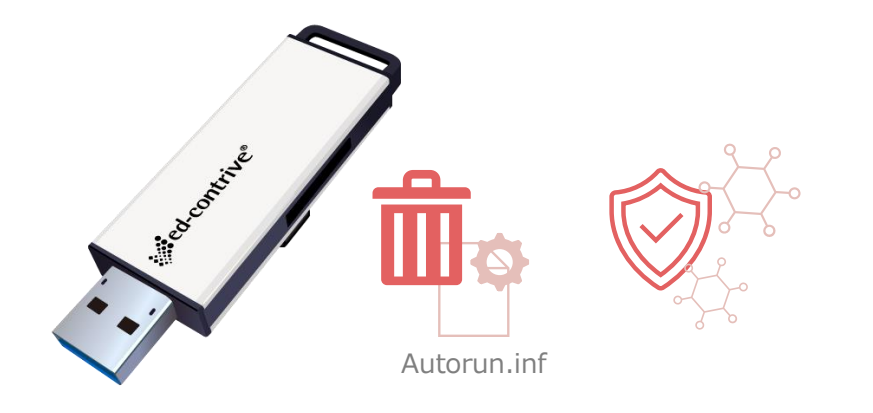

### **Autorun.inf 強制削除機能**

万が一オートラン系ウイルスに感染した場合でも、次回 USBメモリ起 動時にデータ領域に存在する「autorun.inf(自動実行ファイル)」 を強制的に削除します。自動実行ファイルを削除することで、オートラ ン系ウイルスの拡散を未然に防ぎます。

 $14 -$ 

### **ポリシー配信機能**

ポリシーの変更やバージョンアップ時には、ネットワーク経由ですべてのUSBメモ リにアップデートを行えます。

USBメモリは起動時にポリシー配信ツールがインストールされている端末へアク セスし、ポリシー更新の有無を確認します。

更新されたポリシーがアップロードされていた場合のみ、配信ツールより初期化 ツールをダウンロードし、USBメモリの初期化が実行されます。

**簡易初期化ツールを使って、データを損なわずに強制アップデート**

初期化ツールは、データ領域を除くUSBメモリのポリシー情報の更新やソフトウェア のバージョンアップを適用する「簡易初期化ツール」をご利用いただくことができます。 USBメモリ内に保存されているデータは初期化されないので、業務効率を下げるこ となくアップデートが行なえます。

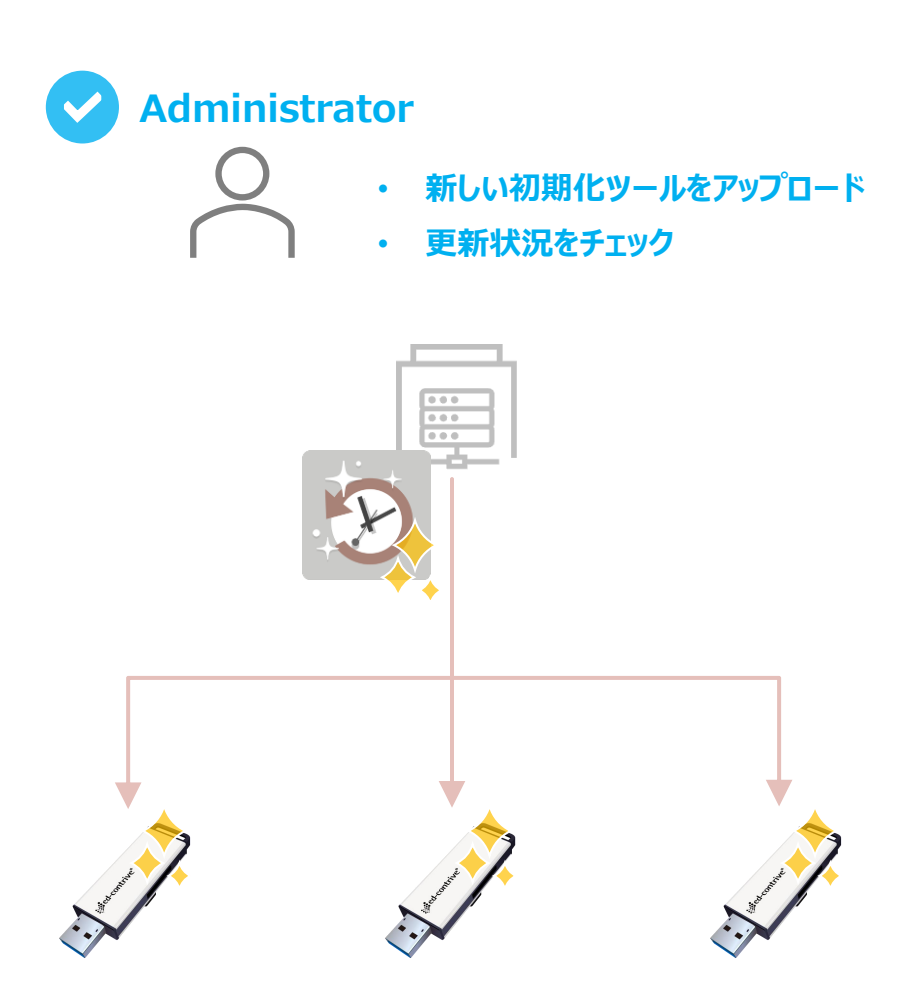

### **動作制限設定 – 使用可能期間設定**

### **使用可能期間の設定**

USBメモリの使用可能な日数をポリシーで設定することが可能です。 設定された日数を超えると、USBメモリは自動的にロックがかかり使用 継続することはできません

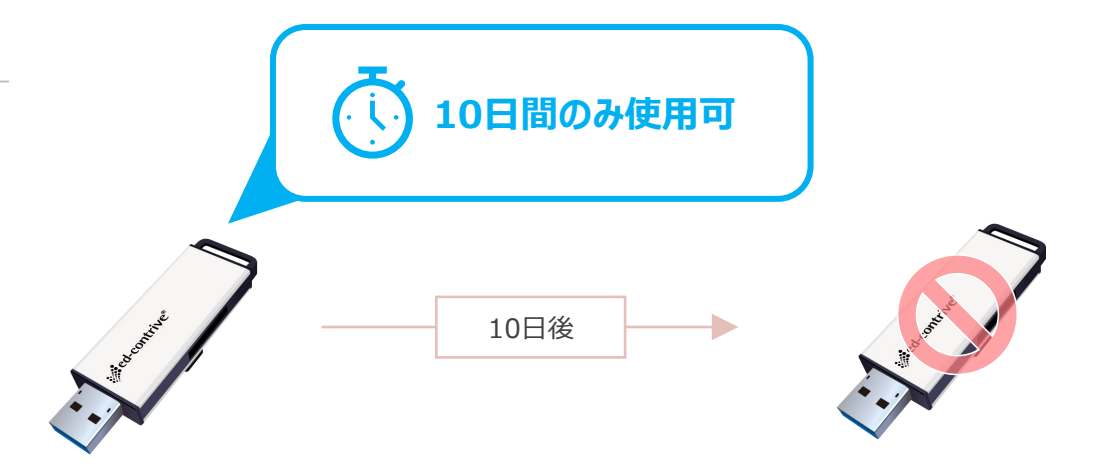

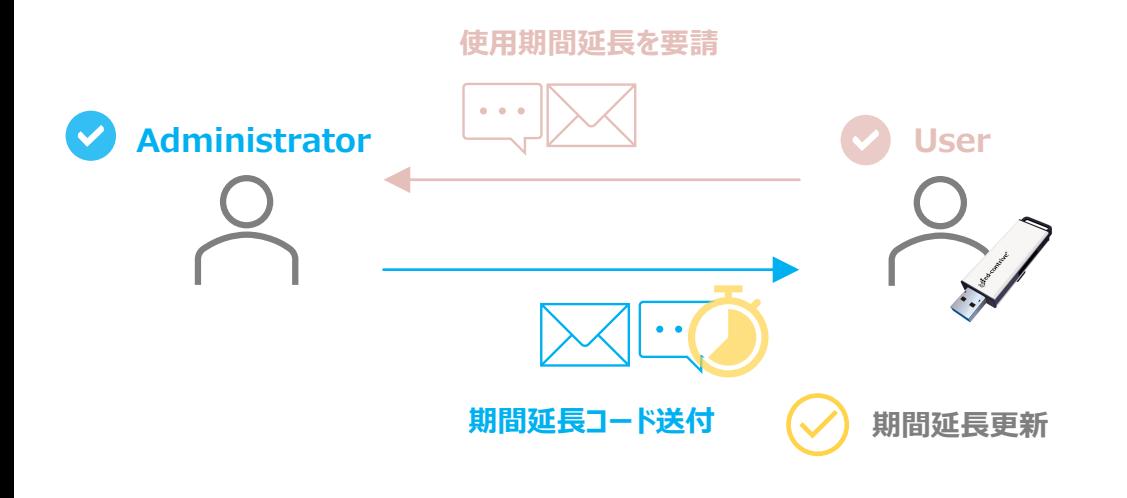

### **使用可能期間延長(レスキュー対応)**

利用者から使用日数延長の申請があった際には、「レスキューツール」 を使用することで、指定した日数使用期間を延長することが可能です。 出張期間が延長した場合など、遠隔地にいる利用者に対しても適切 な期間延長対応が行えます。

### **動作制限設定**

### **運用に合わせたUSBメモリの動作制限**

USBメモリに対し、特定の動作制限を設定します。動作制限が設定 されたUSBメモリは、特定または複数の条件指定を元に管理者が許 可した環境でのみ制限が解除されます。

社内でも特定の端末でのみUSBメモリの利用を許可したい場合や、 自宅や外部での利用を制限したい場合に有効です。

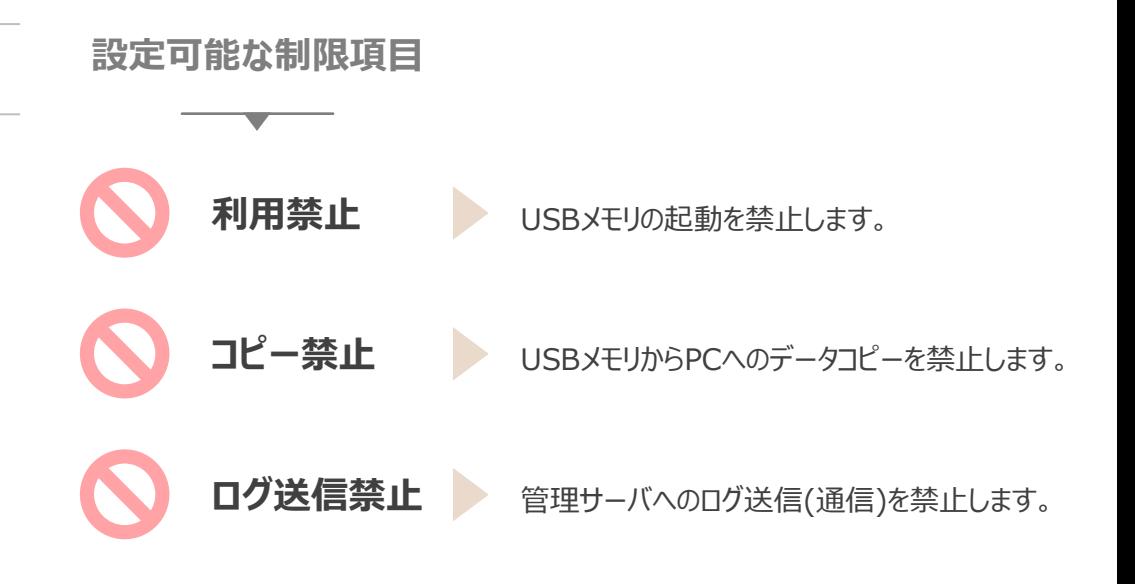

### **管理者が指定した環境で、動作制限を解除**

動作制限の解除条件は、特定または複数の条件を指定することができます。

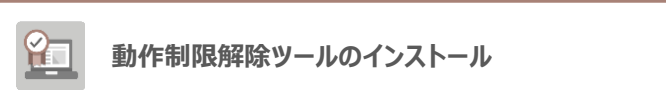

### **または**

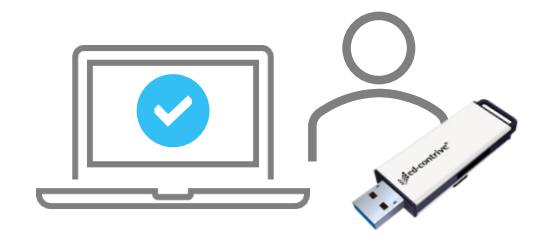

- **以下の条件の組み合わせ(and条件)**
- **1. IPアドレスによる判定**
- **2. MACアドレスの一致による判定**
- **3. PC内特定ファイル / フォルダの有無による判定**
- **4. PCの所属するワークグループ名 / ドメイン名による判定**

**動作制限設定 – コピーガード**

**自宅や外部環境時にデータを流出させないコピーガード機能**

コピーガード機能を設定することで、社内環境ではUSBメモリへの読み書きが許可され、自宅や委託先などの環境ではUSBメモリ内でのみ閲覧・編集が行え ます。USBメモリ内のデータは、ローカルPCへコピーすることはできません。特定のプロセスのみ起動を許可、ネットワークアクセスの禁止、印刷の禁止など、より 高度な情報流出制御が実現できます。

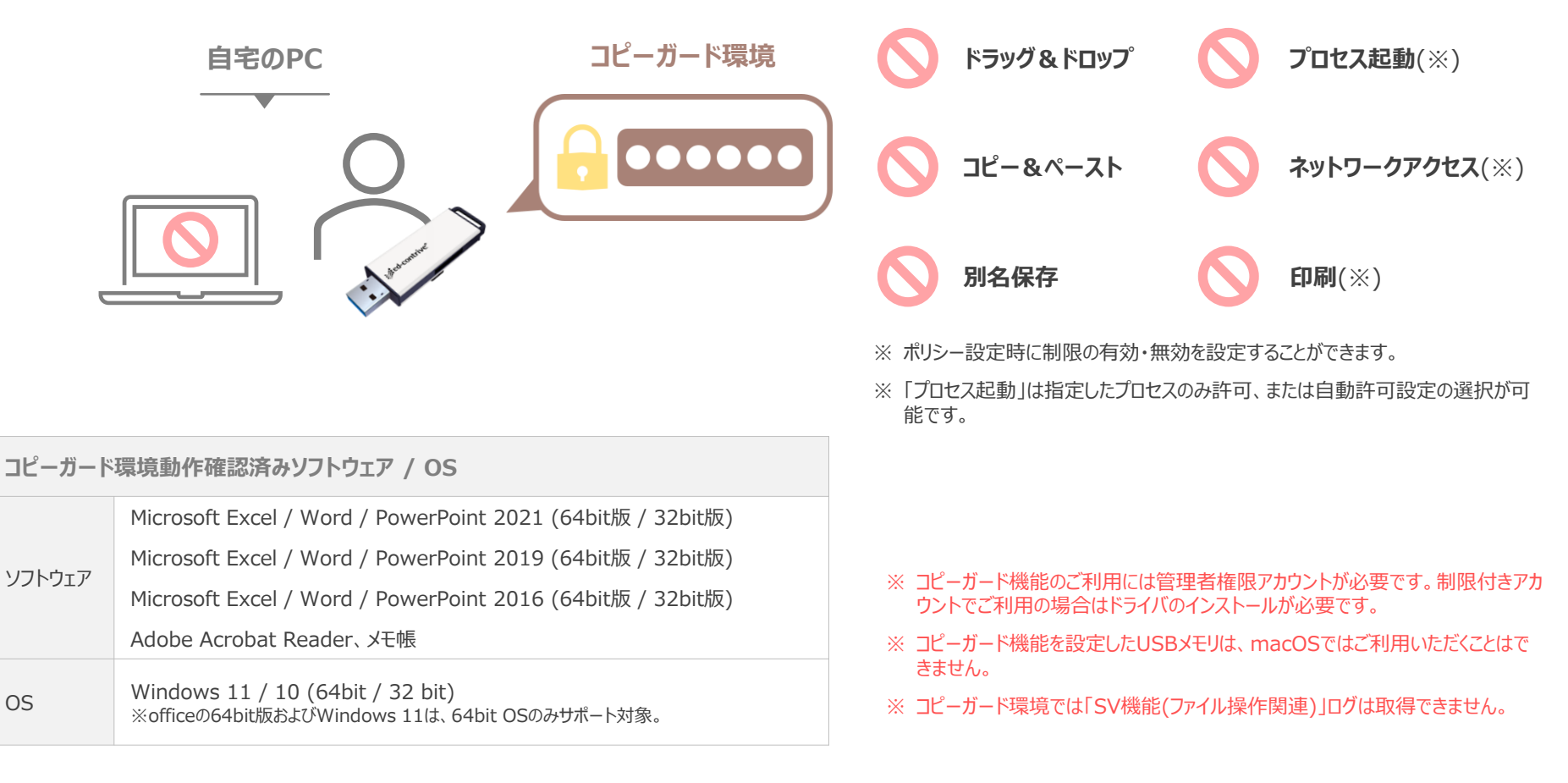

18 **College** 

**本体設定 – メッセージカスタマイズ**

 $\times$ **起動メッセージ表示で、セキュリティ意識を向上** Traventy 4 このUSBメモリは操作ログを記録します。 USBメモリ起動時に、任意のメッセージを表示することが可能です。注 記録されたログは自動的に管理サーバへ送信されます。 取り扱いには十分ご注意ください。 意喚起や、不正利用抑止のメッセージを表示させることで、セキュリ = 情報システム部門 = ティ意識の向上に繋がります。 キャンセル OK Second Charles R. **運用に合わせたメッセージカスタマイズ機能**  $\times$ Traventy 4 USBメモリ利用時に表示されるエラーメッセージの内容を、任意の内 パスワード認証に失敗したため、このUSBメモリをロックしました。 <u>x</u> 容に編集することが可能です。お客様の運用に沿った内容に編集す 再度使用する場合は、情報システム部門までで連絡ください。 ることで、管理者・利用者ともに円滑なUSBメモリの運用をサポートし 情報システム部 ます。 内線: 000 | ○○○○@○○○○.com **編集可能なエラーメッセージ** そのポックス あたい 有効にするポリシー設定項目 OK 認証失敗制限時のメッセージ インスコン パスワード認証失敗制限 ロック状態で使用した際のメッセージ インファー パスワード認証失敗制限 → ロック ユーザ無効化状態で使用した際のメッセージ インス 資産管理機能

> 19  $\sim$  100  $\mu$

棚卸し未完了によるロック時のメッセージ 資産管理機能 → 棚卸し機能

使用可能期間を超過した際のメッセージ アンチャンク 使用可能期間設定

### **本体設定 – 容量指定 / ボリュームラベル指定**

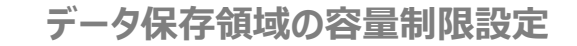

USBメモリのデータ領域サイズを最小320MBに縮小することが可能 です。利用者に大容量データの持ち出しを制限したい場合などに、有 効な設定です

※ NTFSを設定したUSBメモリは、macOSではご利用できません。

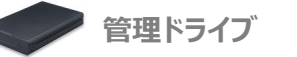

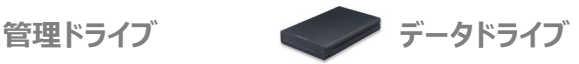

- 書き込み禁止領域のため、利用者 利用者による追加ファイルの削除が は追加したファイルの削除は不可
- 可能
- パスワード認証前にアクセスが可能 パスワード認証後にアクセスが可能

**ボリュームラベルの指定**

**FAT**

**NTFS**

**ファイル形式変更**

PCに認識されるドライブ名を任意の名称に指定することが可能です。 セキュリティUSBメモリを初めて使用する利用者にも直感で分かりやす い名称に指定することで、円滑な運用をサポートします。

**ドライブ名を変更することで、利用者は直感的な操作が行なえます。**

20

According to the World Est

### **本体設定 – ファイルシステム設定 / 追加ファイル設定**

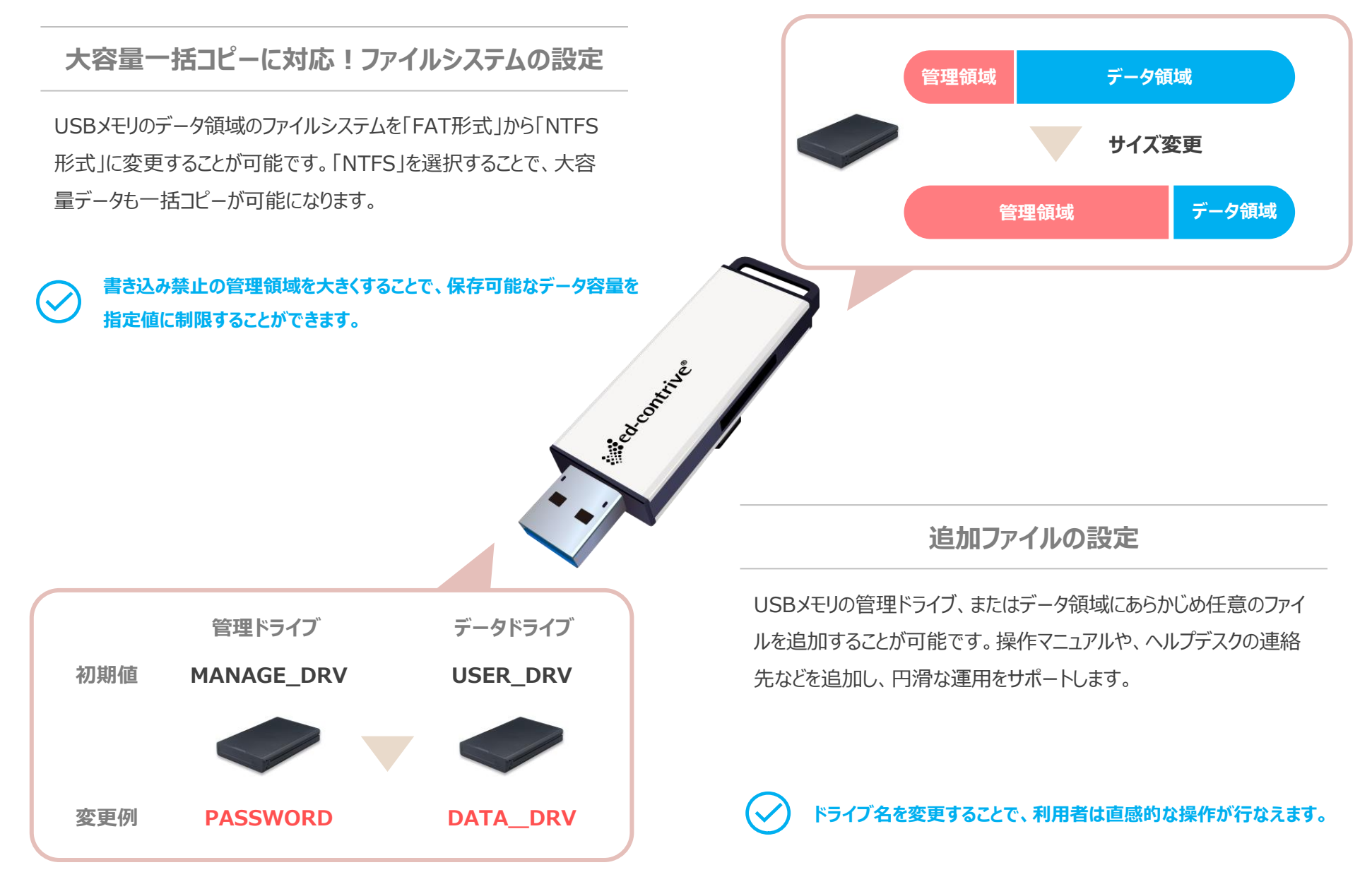

21 **Contract Contract** 

### 資産管理機能 – AssetFinder シリーズ

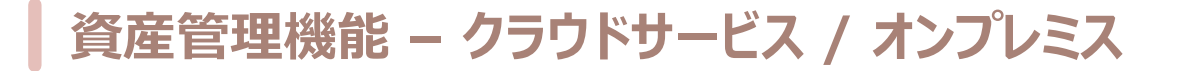

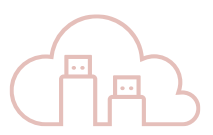

「資産管理機能」を有効に設定することで、「AssetFinder シリーズ」と連携した資産管理機能をご利用いただけます。本機能をご利用いただくことで、USBメモリは管理 サーバに通信を行いログ送信を行い、管理者は利用状況を適切に把握することが可能になります。

USBメモリの運用管理に必要な「台帳管理」「棚卸し管理」機能や、紛失時の「リモートワイプ」など、万全なセキュリティ管理を実現します。

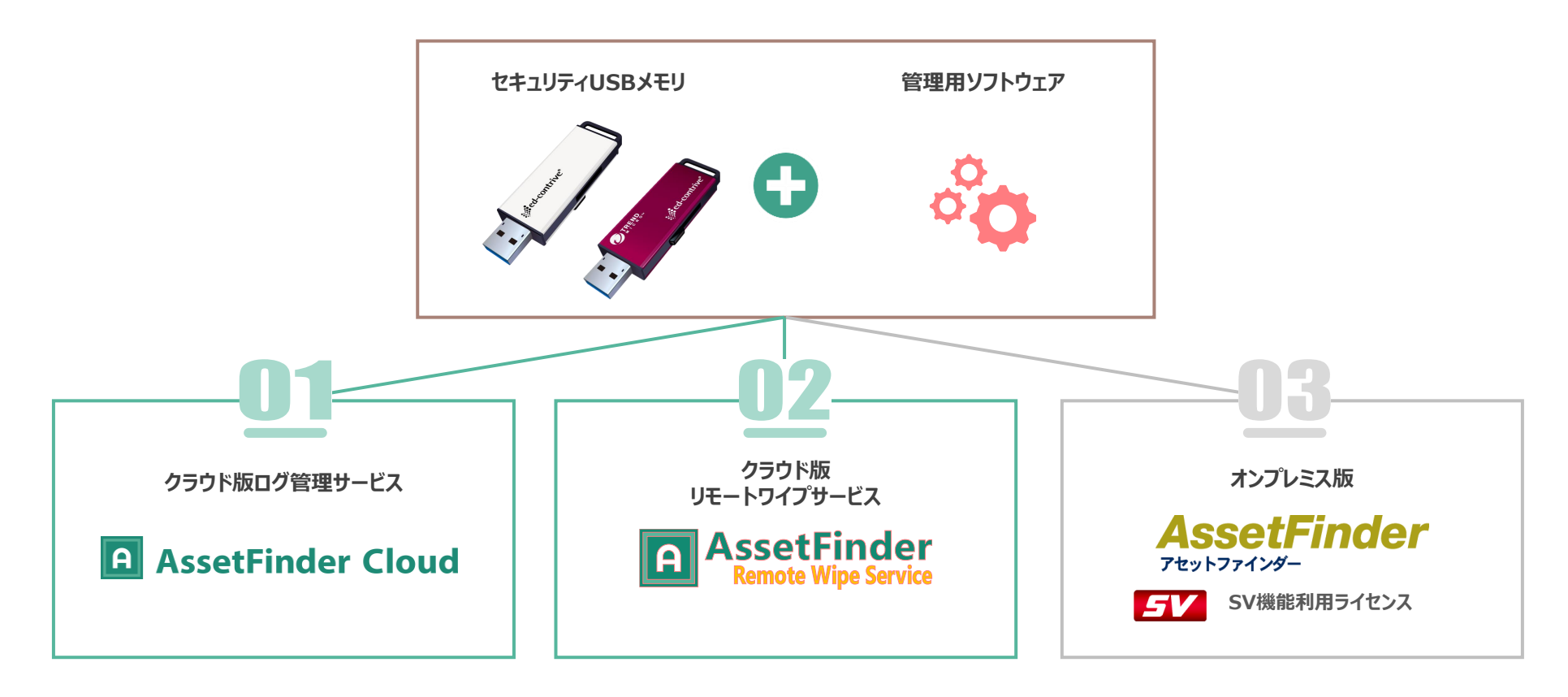

※ 資産管理機能のご利用には、AssetFinder シリーズの構築、または、サービスご契約が必要です。

※ 同じUSBメモリに対して各サービス、製品の併用はできません。

※ オンプレミス版「AssetFinder」でファイル操作関連ログを取得する場合は、「SV機能利用ライセンス」のご契約、または、AssetFinder Cloud のサービスご契約が必要です。

**AssetFinder シリーズ 比較**

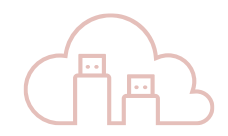

AssetFinder シリーズには、弊社クラウドサービスでご利用いただける「クラウド版」と、お客様にてサーバ構築後ご利用いただける「オンプレミス版」がございます。

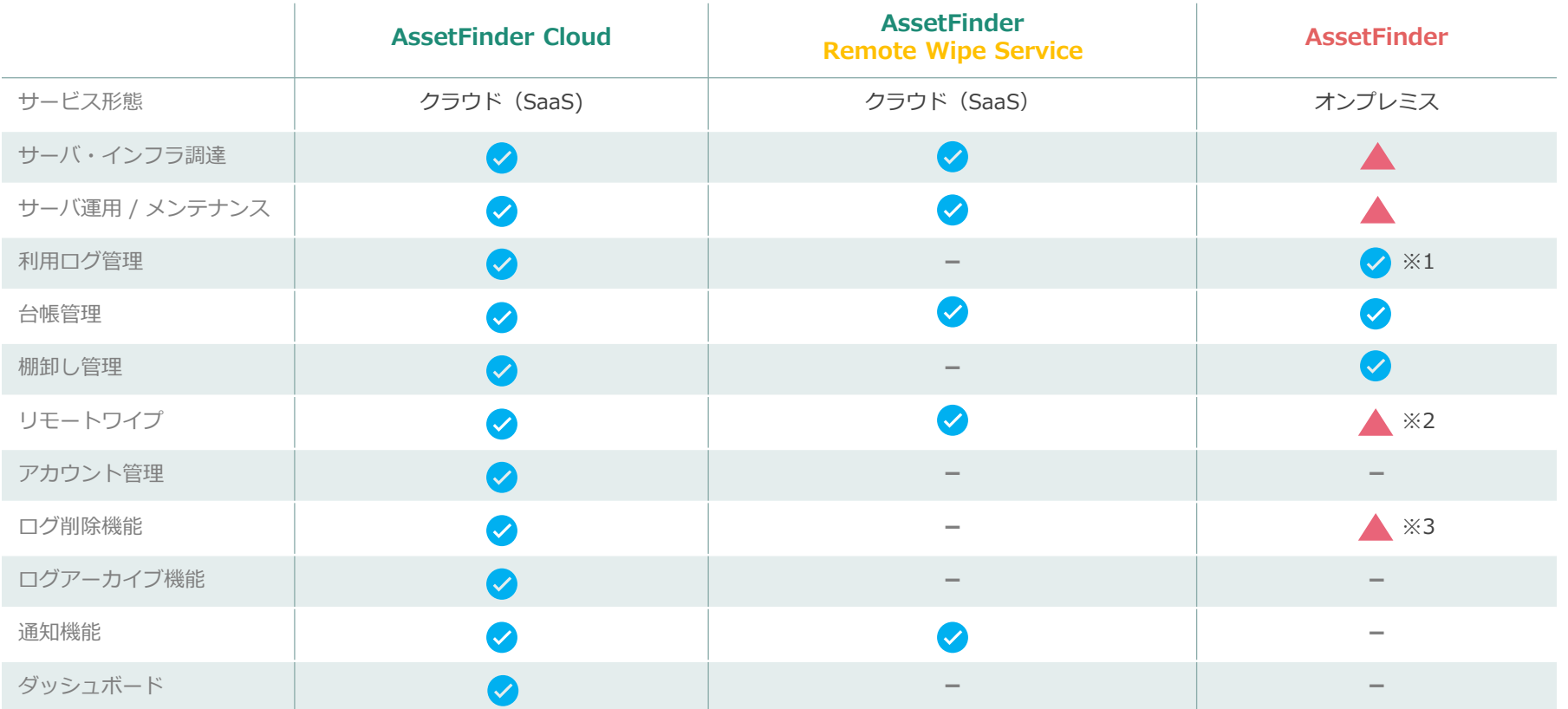

※ オンプレミス版は、お客様が構築されたサーバでご利用いただきます。

※ 1) オンプレミス版で「ファイル操作関連ログ」を取得する場合は、別売のオプションライセンス「SV機能利用ライセンス」の契約が必要です。 ※ 2) オンプレミス版で「リモートワイプ機能」を行うには、サーバをインターネットと接続できる環境 (DMZ) に構築する必要があります。 ※ 3) オンプレミス版のログ削除は、手動削除のみになります。(クラウド版は自動・手動の両機能をご利用いただけます。)

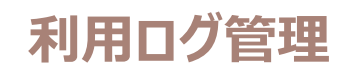

**社内・社外を問わず、USBメモリのすべての動きを記録**

USBメモリのログはネットワークを経由し、すべて管理サーバに収集されます。 オフライン環境の利用ログはUSBメモリに記録され、次回管理サーバに通信 可能な環境で起動した際に自動送信されます。

#### ⚫ **取得ログ一覧**

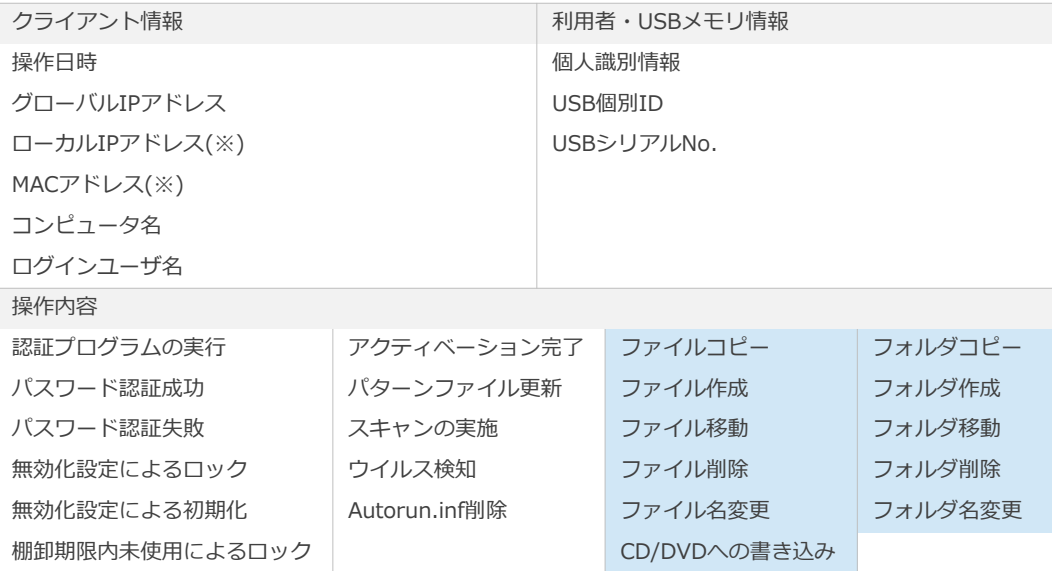

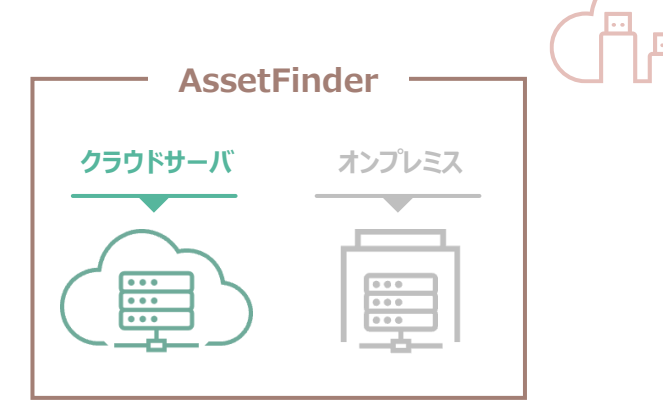

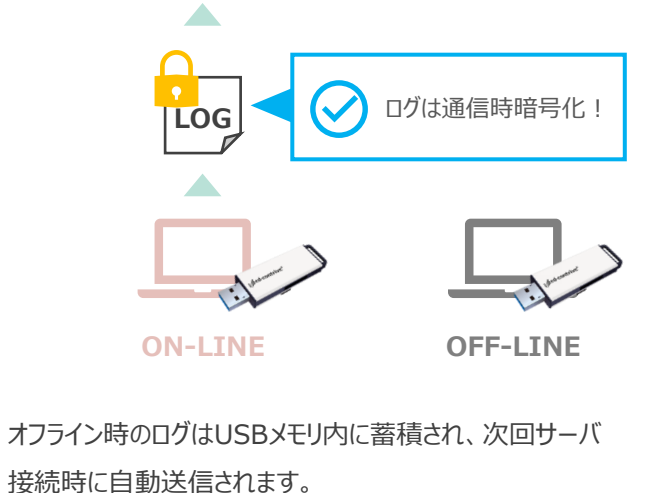

USBメモリは約 **10,000回** 分の操作記録を蓄積します。

※ オフライン環境(クラウドサーバ非接続環境)時は、ローカルIPアドレスとMACアドレスは取得できません。

※ USBメモリの「動作制限設定」→「コピーガード」をご利用の場合、コピーガード環境では、 のログは取得できません。

- ※ オンプレミス版「AssetFinder」で のログを取得する場合は、別売のオプションライセンス「SV機能利用ライセンス」の契約 が必要です。
- ※ macOS環境利用時のログは取得できません。

※ AssetFinder Remote Wipe Service ではログ管理機能はご利用いただけません。

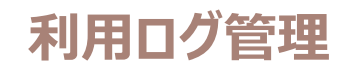

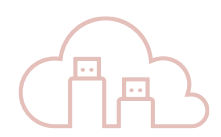

### **条件指定で自由にログを検索**

管理サーバに記録されたログは、管理画面から確認することができます。 また、検索条件を使用することで「特定の利用者」「特定の期間」「特定の操 作」など複数の条件下のログを閲覧・CSVファイル出力することが可能です。

#### ⚫ **検索項目**

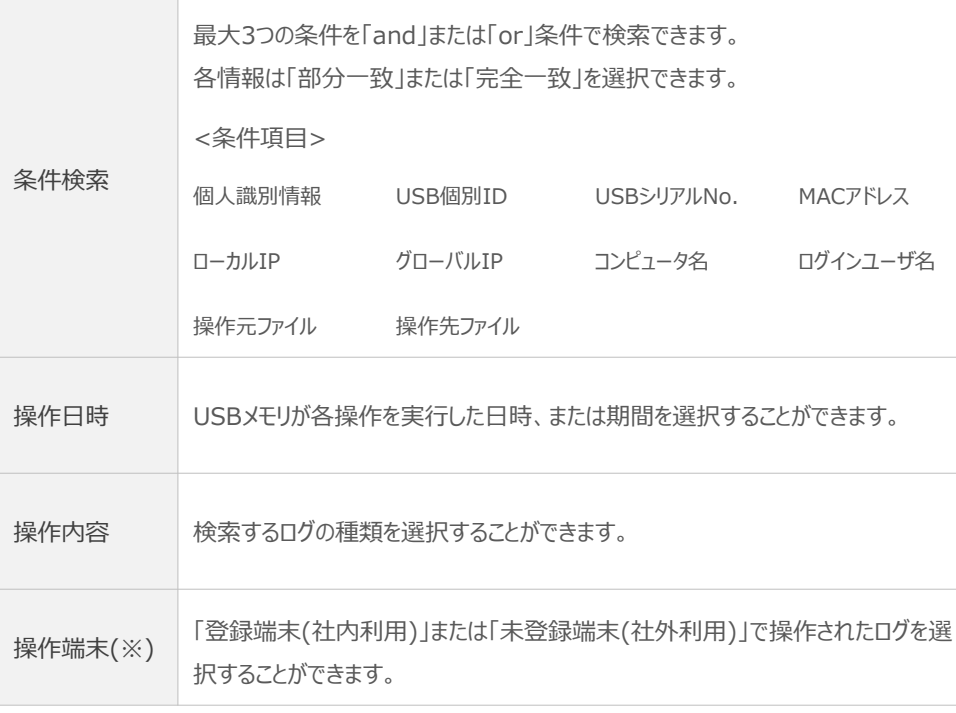

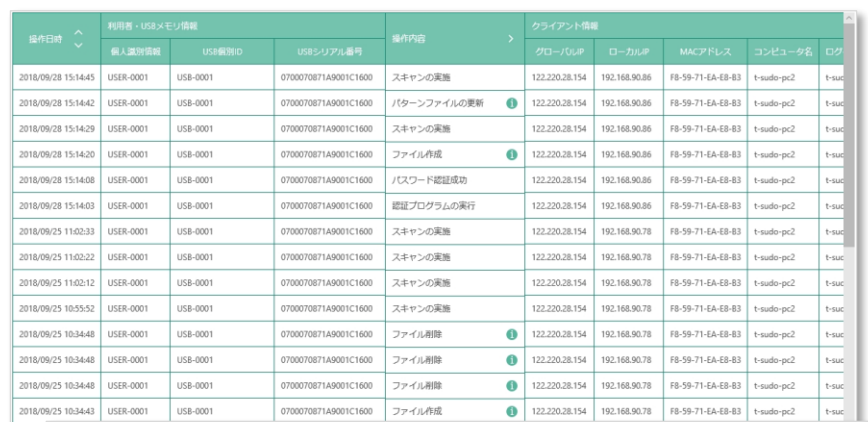

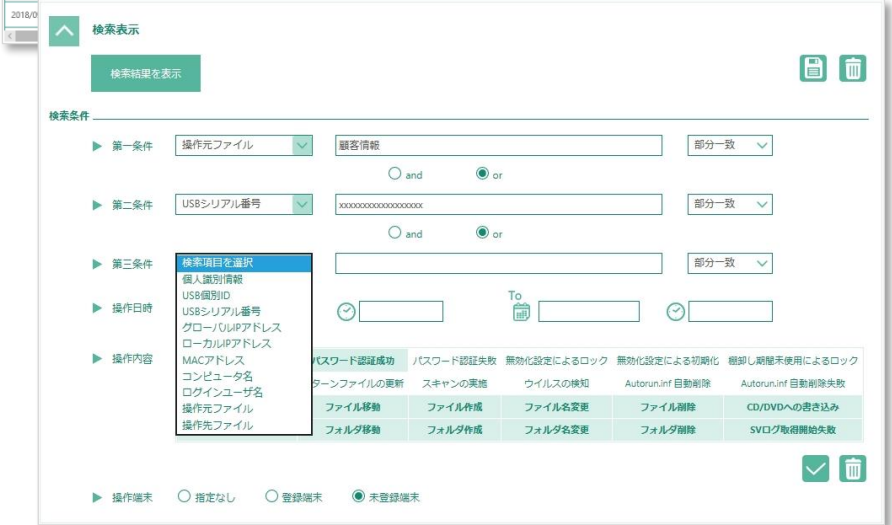

※ 画面は「AssetFinder Cloud」の管理画面になります。

※ 操作端末の選択は、事前に管理サーバに社内端末情報の登録をする必要があります。

**台帳管理機能**

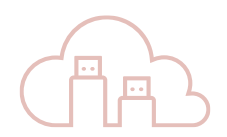

### **USBメモリと利用者を台帳管理**

使用するUSBメモリ及び利用者の登録を行います。**「どのグループ」**の**「誰」**が **「どのUSBメモリ」**を使用しているか台帳情報がデータベース上で管理すること が可能です。登録された利用者は、各項目、未使用期間などを指定し検索、 出力が行えます。

登録・編集・削除方法は「個別」またはCSVによる「一括」が可能です。

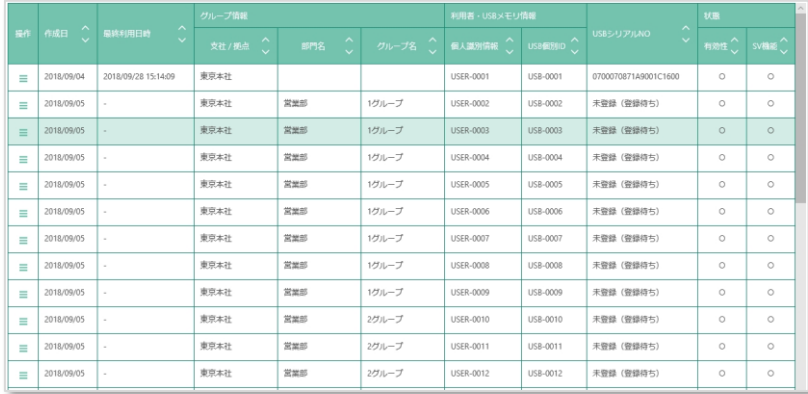

#### ⚫ **利用者情報登録項目**

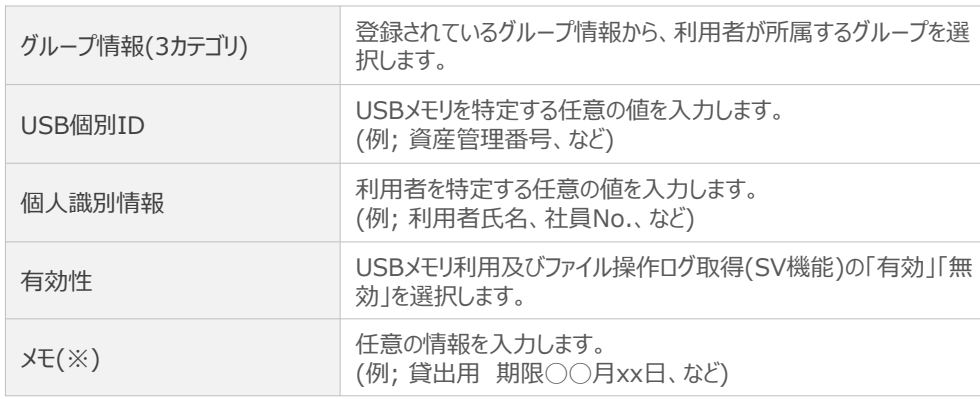

※ AssetFinder(オンプレミス版) では「メモ」はご利用いただけません。

※ AssetFinder Remote Wipe Serviceでは「グループ情報」はご利用いただけません。

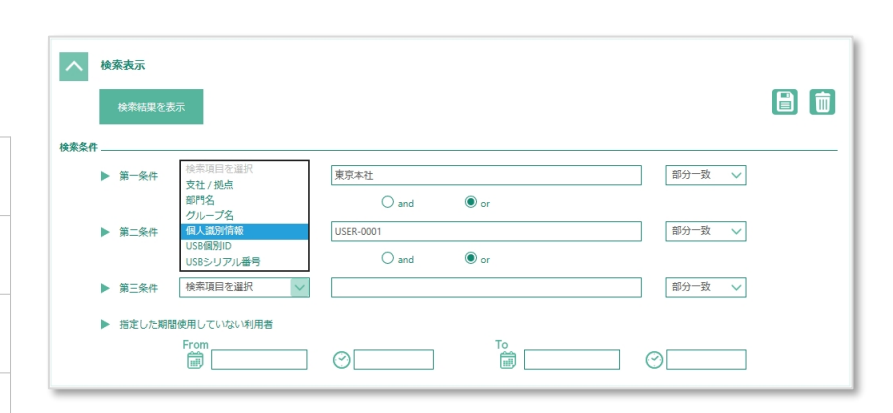

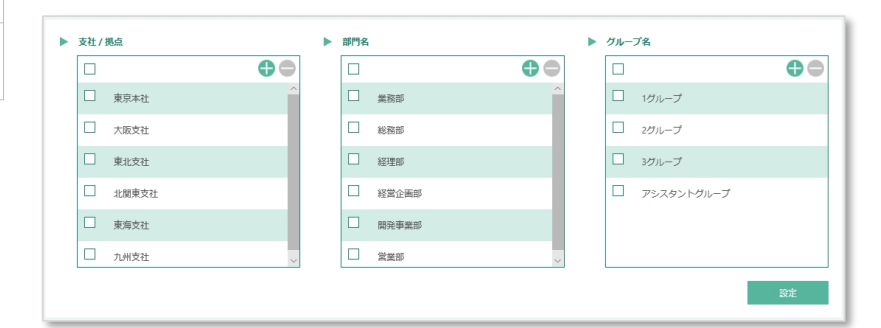

<sup>※</sup> 画面は「AssetFinder Cloud」の管理画面になります。

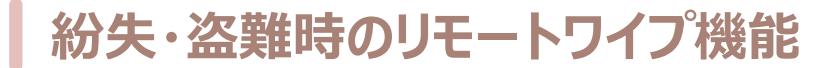

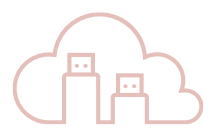

万が一USBメモリの紛失・盗難が発覚した場合には、管理サーバに登録されている対象USBメモリの「無効化設定」を行うことができます。無効化されたUSBメモリがオン ライン端末で起動したタイミングで、USBメモリ内のデータは強制削除されロックがかかり、不正なデータアクセス・流出を防止します。リモートワイプが実行されたログは管理 サーバに送信されるので、事故発生後も状況を把握することができます。

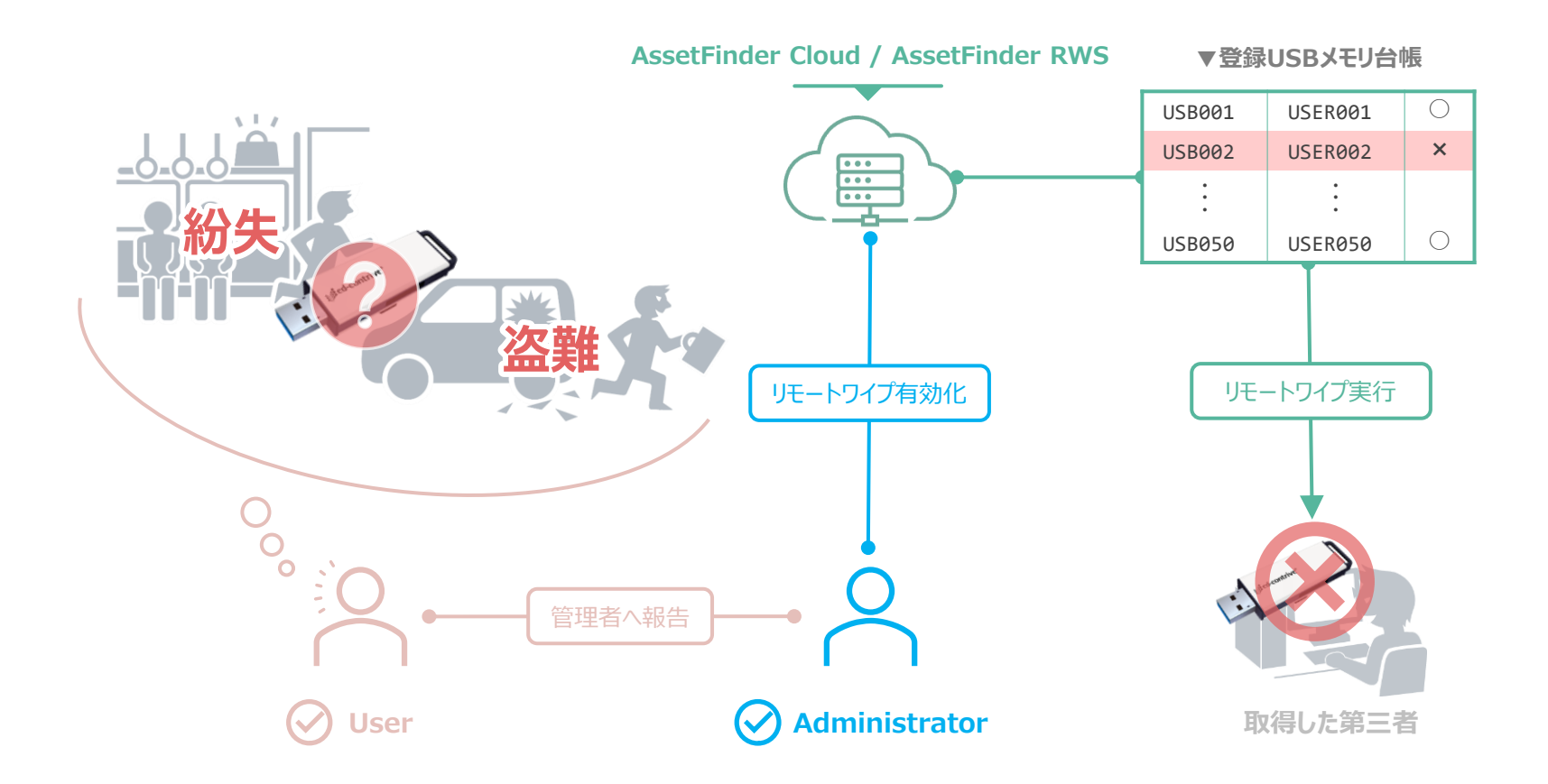

※ サーバと通信が可能なWindows 環境でのみ、リモートワイプ機能が実施されます。

### **棚卸し管理**

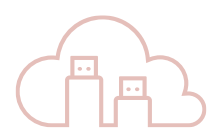

指定された棚卸し期間中に、管理サーバ環境下で「パスワード認証成功」操作を行うことで、正規利用者の使用実績として棚卸しが完了されます。棚卸し期間中にオフ ライン端末でUSBメモリを操作した際には、指定した「棚卸し警告メッセージ」を表示し、利用者に棚卸しを促します。棚卸し期間中に使用が確認できなかったUSBメモリ は「棚卸し未完了」として自動的にロックがかかり、使用が制限されます。

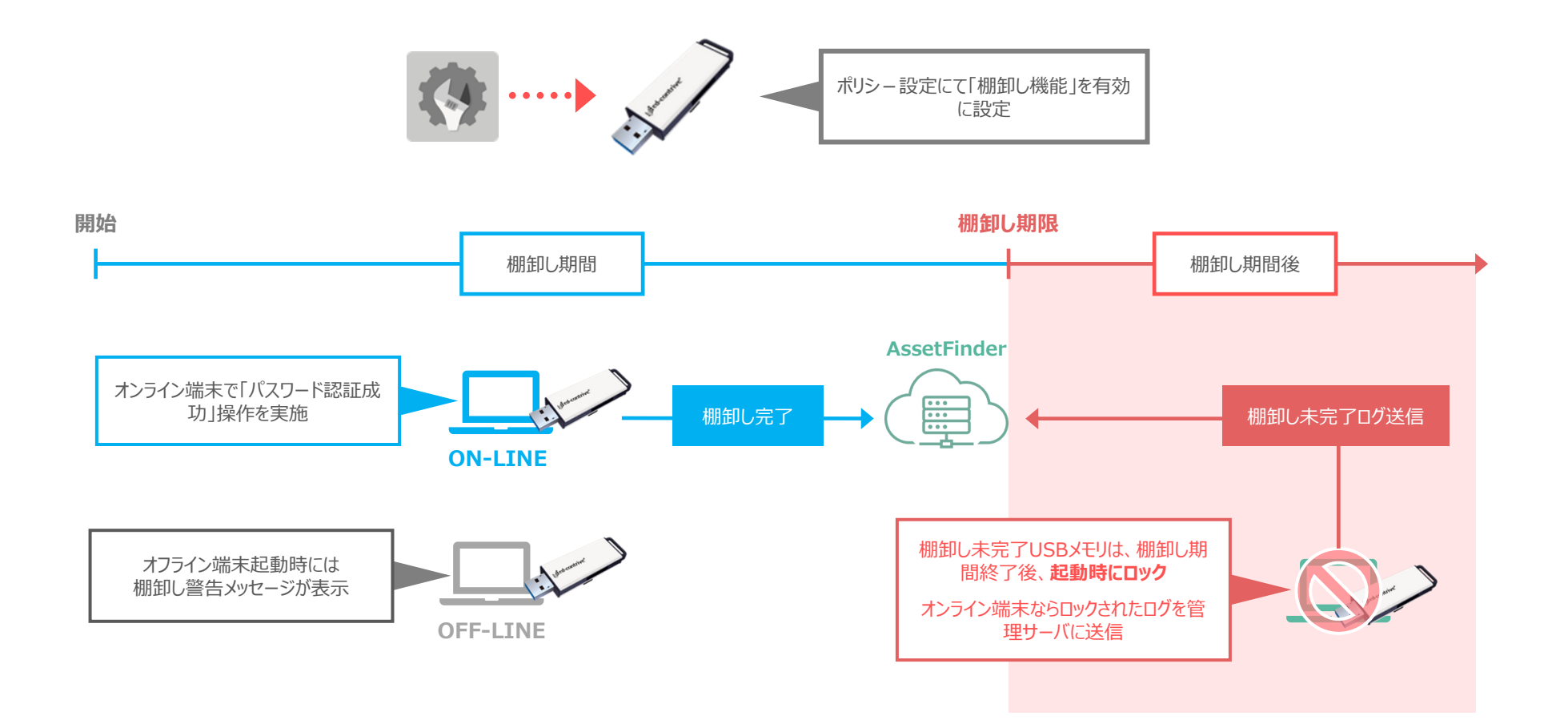

29  $\overline{\phantom{0}}$ **Contract Contract** 

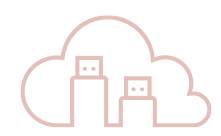

#### 選択したログを管理サーバが記録すると、あらかじめ指定されたメールアドレスへレポートを通知します。

#### **▼ 通知先アドレス登録画面**

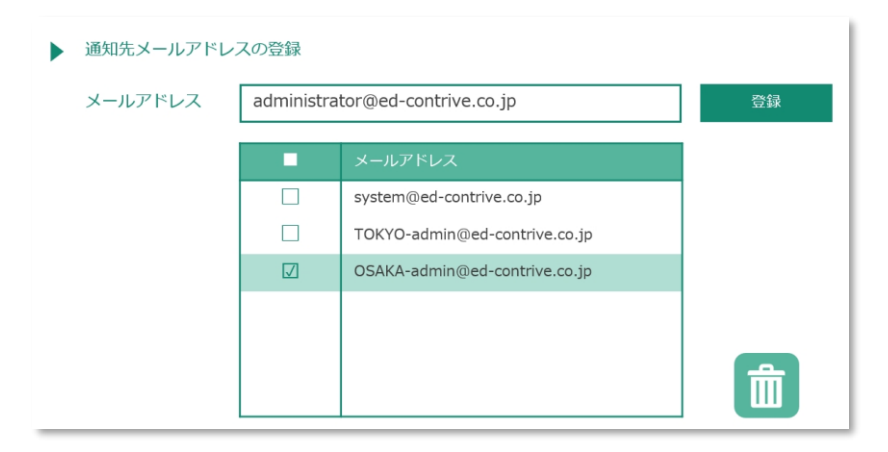

#### **▼ 通知対象ログ**

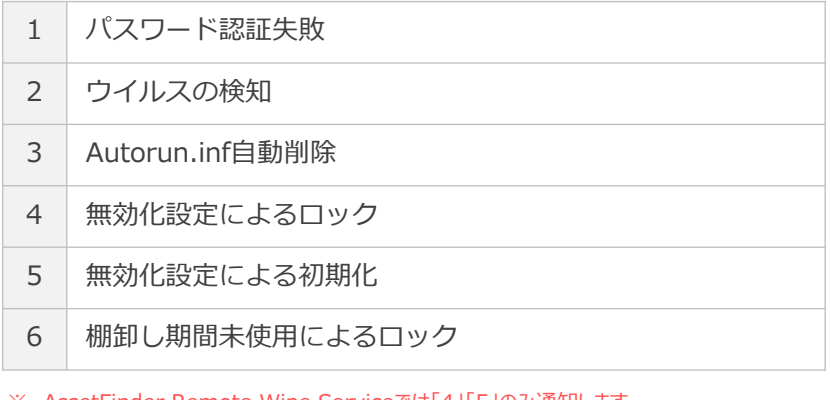

※ AssetFinder Remote Wipe Serviceでは「4」「5」のみ通知します。

※ AssetFinder(オンプレミス版)では通知機能はご利用いただけません。

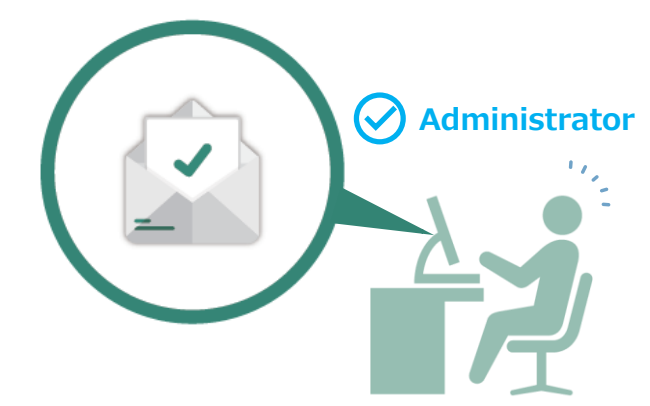

### **▼ 通知レポートイメージ**

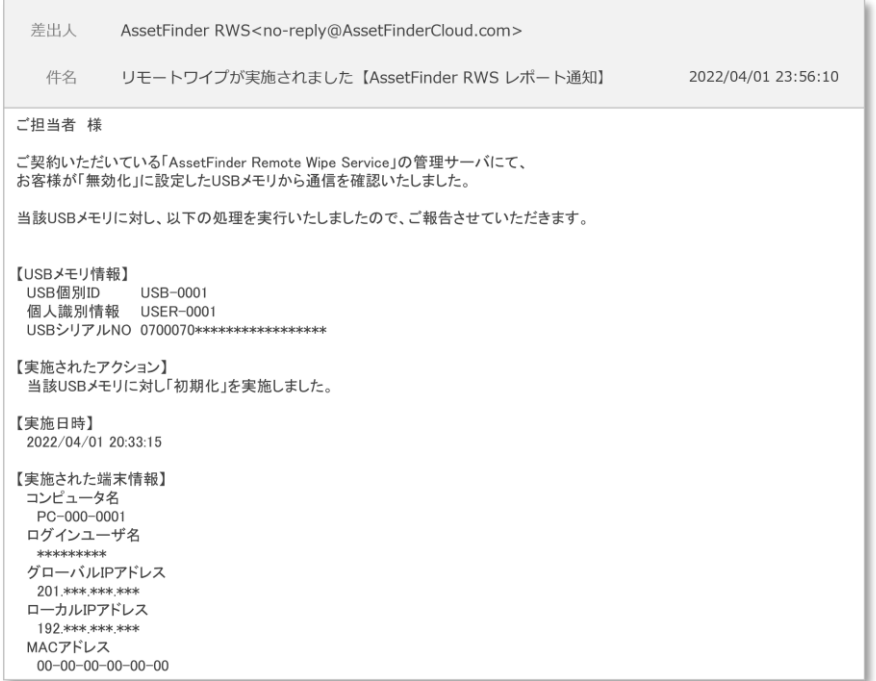

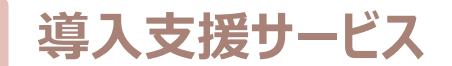

納品後すぐにご利用いただくための、各種導入支援サービスをご用意しています。

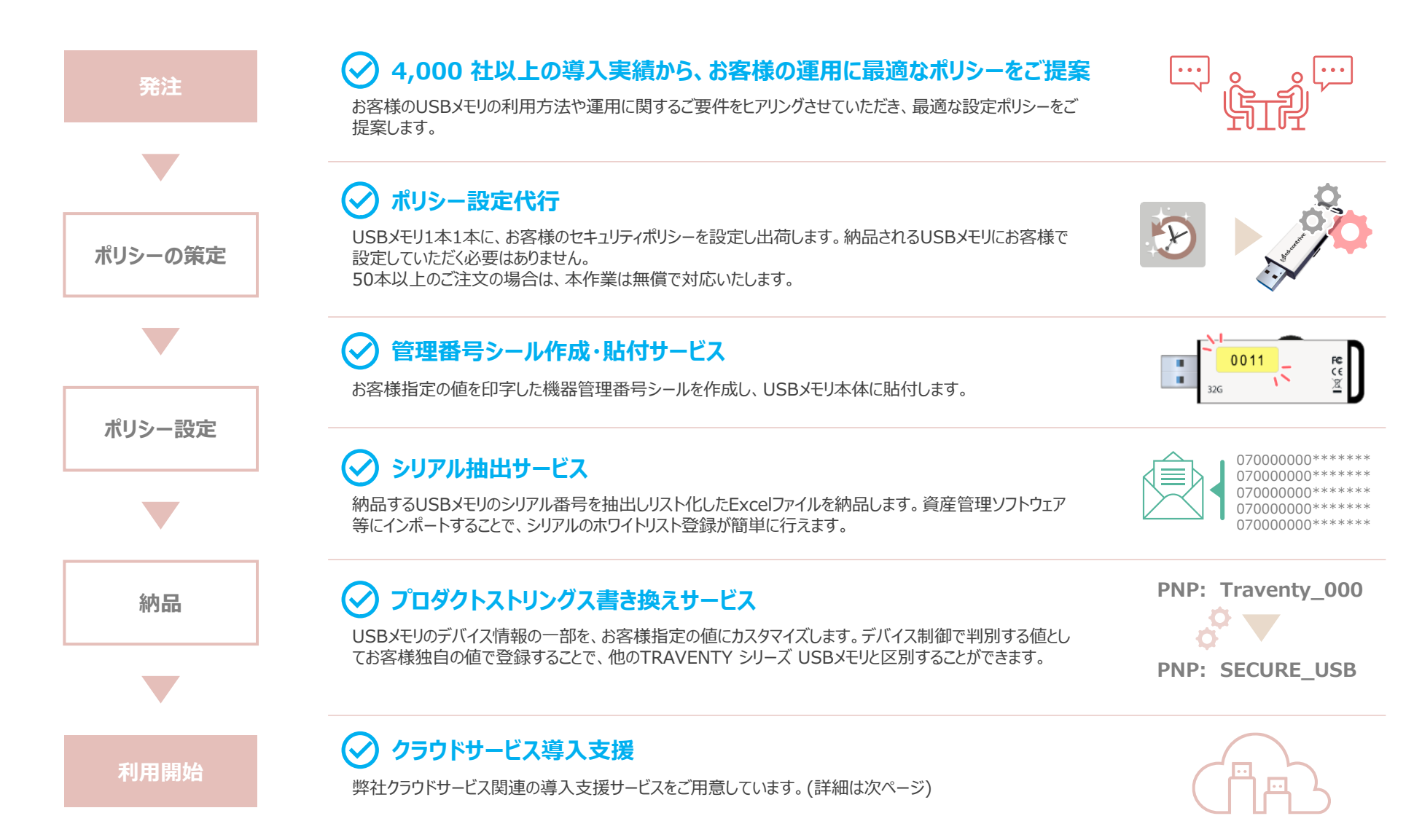

### **クラウドサービス契約ユーザ様向け導入支援サービス**

AssetFinder クラウドシリーズをご契約のお客様には、通常の導入支援サービスに加え、ご利用のクラウドサービスに関連した導入支援を承ります。

### **クラウドサービス構築支援**

ご利用のクラウドサービスの、初期設定作業を代行します。 お客様の運用に合わせて各機能の設定値を確認の上、ご利用開始前にクラウドサービスの環境を整えた状 態でご提供いたします。

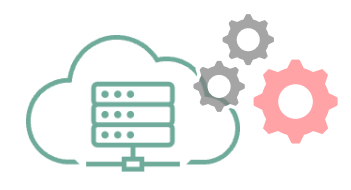

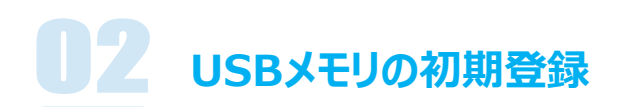

クラウドサービスを利用するUSBメモリを、工場出荷前にクラウドサーバに登録し出荷します。 USBメモリは、クラウドサービスが有効な状態で納品されますので、すぐに配布・運用開始が可能です。

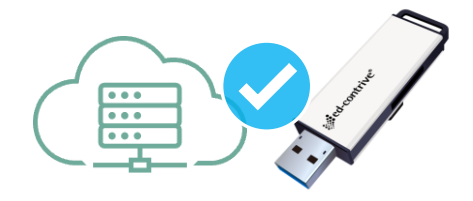

### **利用開始までのすべての準備を整えた状態で、製品・サービスをご提供いたします。**

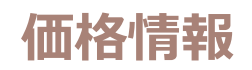

#### **■ TRAVENTY 4 - ウイルス検知機能 非搭載モデル (USBメモリ本体 / 管理用ソフトウェア)**

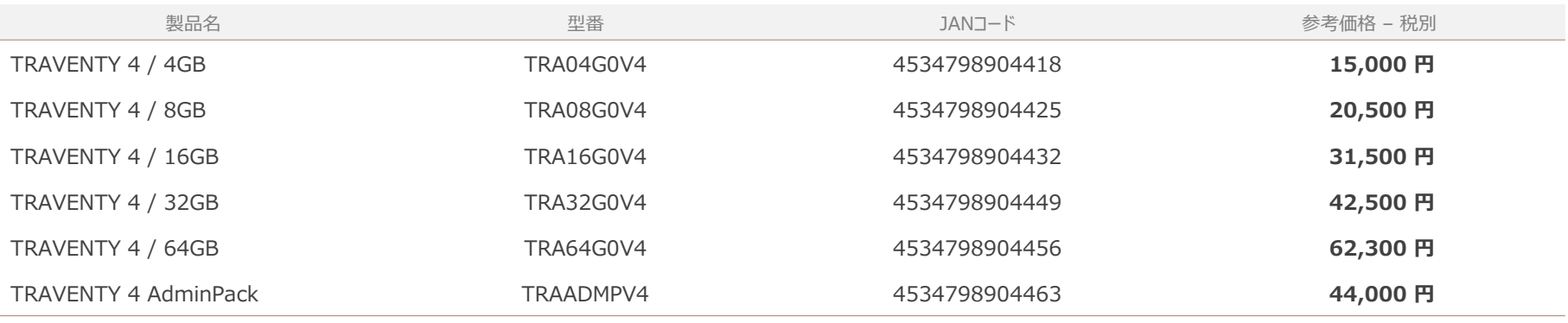

※ USBメモリ本体には、購入から1年間のハードウェア保証が含まれています。

※ 「資産管理機能」のご利用には、「AssetFinder クラウドシリーズ」のご契約、もしくはオンプレミス版「AssetFinder」の構築が必要です。

#### ■ Traventy 3 - ウイルス検知機能 搭載モデル (USBメモリ本体 / 管理用ソフトウェア / 更新ライセンス)

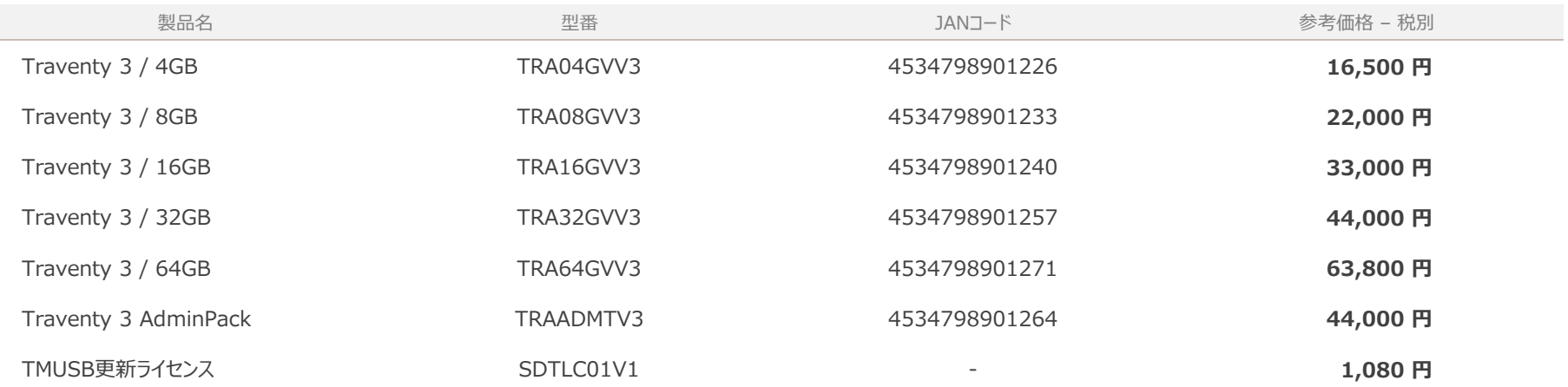

※ USBメモリ本体には、購入から1年間のハードウェア保証が含まれています。

※ USBメモリ本体には、TMUSBの初年度ライセンス費用が含まれています。次年度以降も継続して本機能を使用する場合は「TMUSB更新ライセンス」の購入・更新が必要です。

※ **TMUSBは「2028年12月31日」をもってサポートを終了します。**

※ 「資産管理機能」のご利用には、「AssetFinder クラウドシリーズ」のご契約、もしくはオンプレミス版「AssetFinder」の構築が必要です。

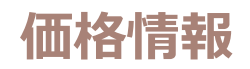

**I AssetFinder Cloud** - クラウドサービス

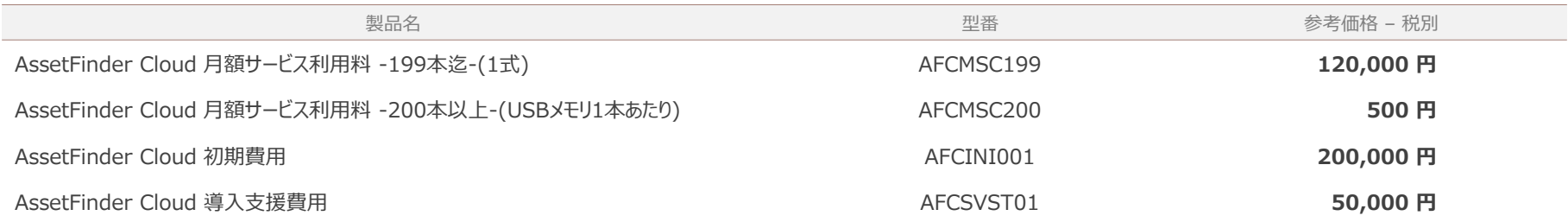

※ 本サービス対象製品は、「TRAVENTY シリーズ」のUSBメモリ本体および管理用ソフトウェア(AdminPack)です。

※ 新規および更新の契約は「12ヶ月以上」からになります。また、契約期間中の追加契約は、契約期限までの月額サービス利用料が必要です。

※ ご利用開始月の前月までに、本サービスのご契約の完了が必要です。ご契約は原則まとめて一括の契約とさせていただきます。

※ USBメモリの本数が199本以下の場合は、「月額サービス利用料 -199本迄(AFCMSC199)」一式×利用月数の契約になります。

※ USBメモリの本数が200本以上の場合は、「月額サービス利用料 -200本以上(AFCMSC200)」×サービス利用USBメモリ本数の契約になります。

※ 初回契約時は、「初期費用」一式が発生します。「導入支援費用」はオプションサービスになります。必要に応じてご依頼ください。

#### **I AssetFinder Remote Wipe Service - クラウドサービス**

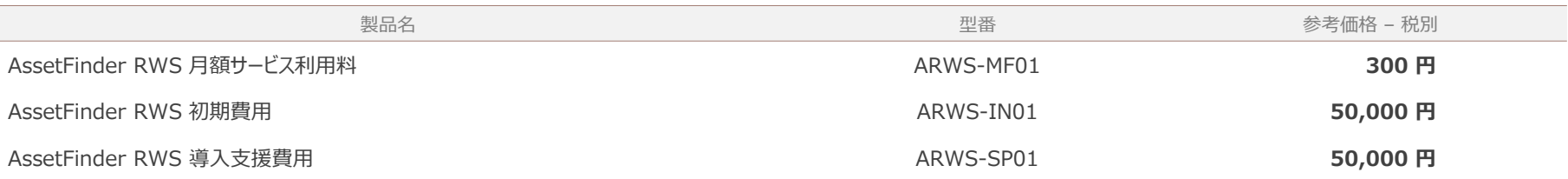

※ 本サービス対象製品は、「TRAVENTY シリーズ」のUSBメモリ本体および管理用ソフトウェア(AdminPack)です。

※ 新規および更新の契約は「12ヶ月以上」からになります。また、契約期間中の追加契約は、契約期限までの月額サービス利用料が必要です。

※ ご利用開始月の前月までに、本サービスのご契約の完了が必要です。ご契約は原則まとめて一括の契約とさせていただきます。

※ 初回契約時は、「初期費用」一式が発生します。「導入支援費用」はオプションサービスになります。必要に応じてご依頼ください。

#### **I AssetFinder – オンプレミス版**

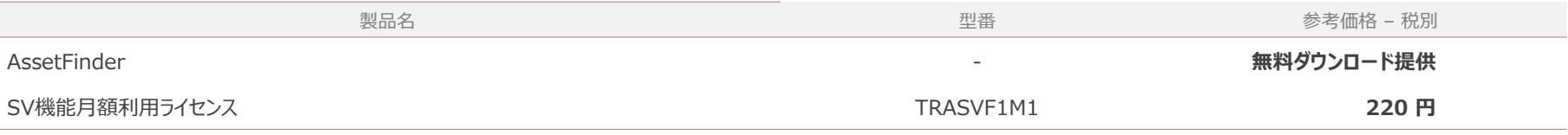

※ 本サービス対象製品は、「TRAVENTY シリーズ」のUSBメモリ本体および管理用ソフトウェア(AdminPack)です。

※ 新規および更新の契約は「6ヶ月以上」からになります。また、契約期間中の追加契約は、契約期限までの月額ライセンス費用が必要です。

※ ご利用開始月の前月までに、本サービスのご契約の完了が必要です。ご契約は原則まとめて一括の契約とさせていただきます。

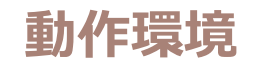

#### **❚ TRAVENTY 4 / Traventy 3(USBメモリ本体)**

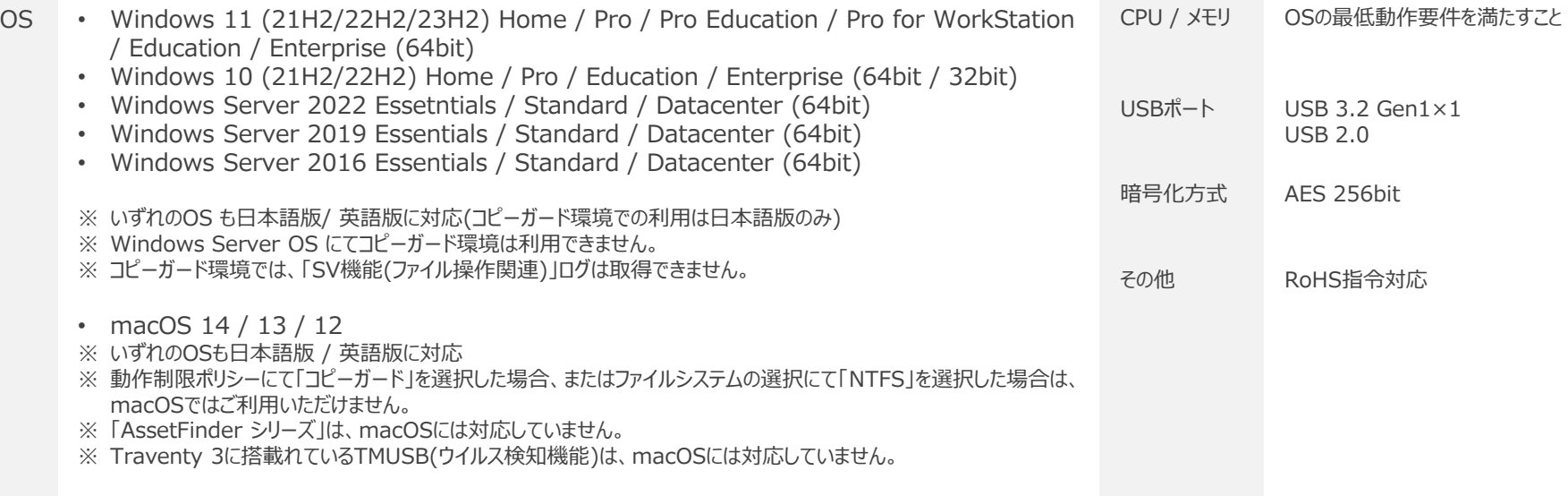

### **❚ TRAVENTY 4 AdminPack / Traventy 3 AdminPack(管理用ソフトウェア)**

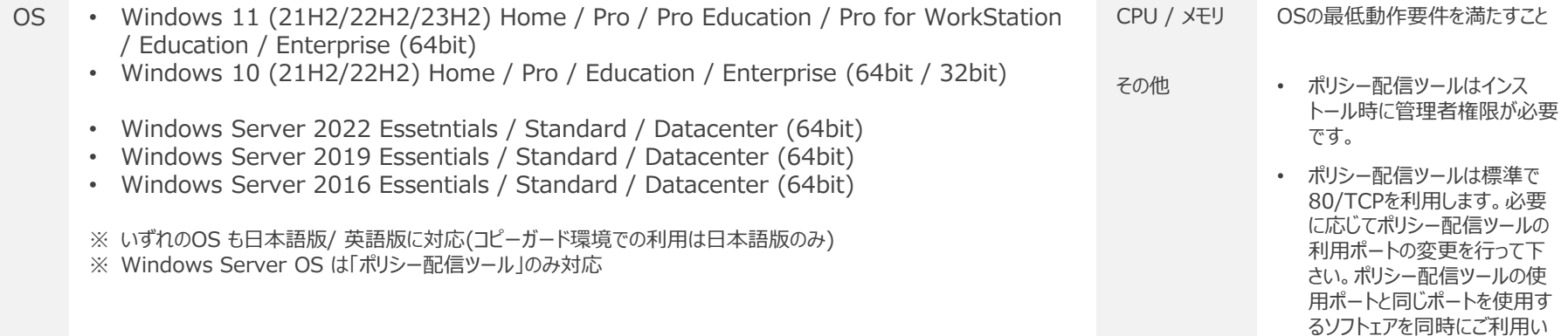

ただくことはできません。

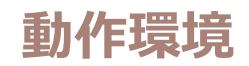

#### **❚ AssetFinder Cloud / AssetFinder Remote Wipe Service(クラウドサービス)**

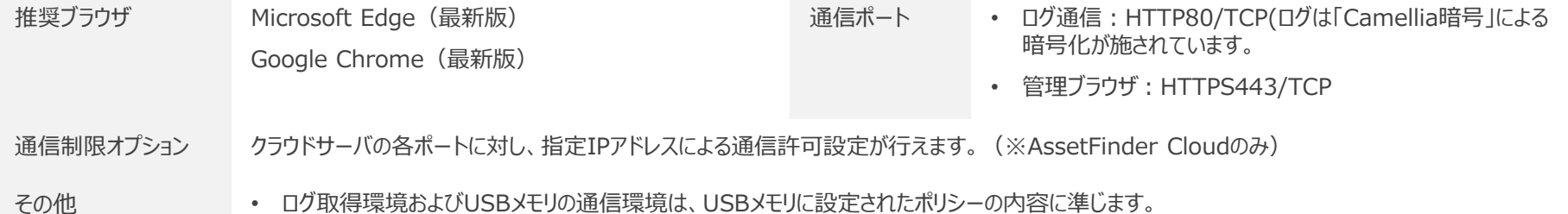

- 「コピーガード環境」ではSVログ(ファイル操作ログ)は取得できません。(※AssetFinder Cloud のみ)
- 日本語のみ対応しています。

#### **❚ AssetFinder(資産管理サーバソフトウェア – オンプレミス)**

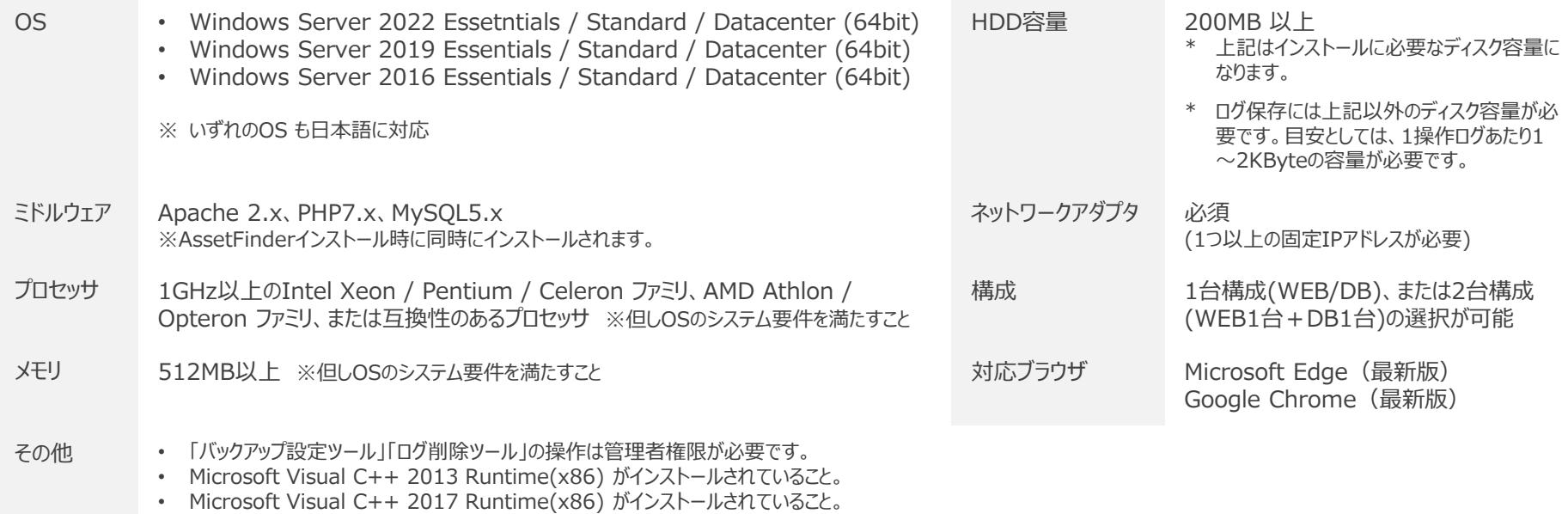

- .NET Framework 3.5 がインストールされていること。
- 通信ポートは、80/TCP、443/TCP、3306/TCPを使用します。必要に応じてF/W等の設定を行ってください。

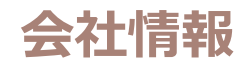

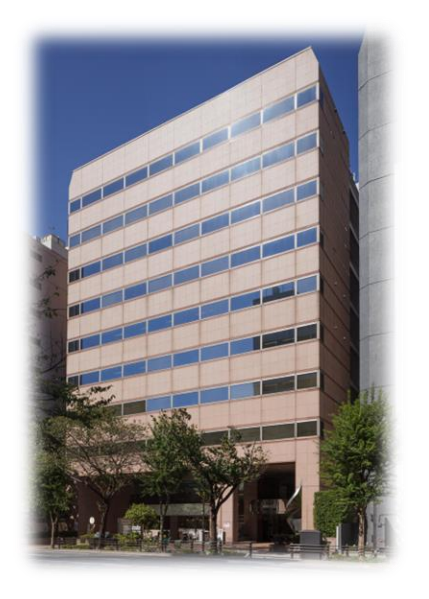

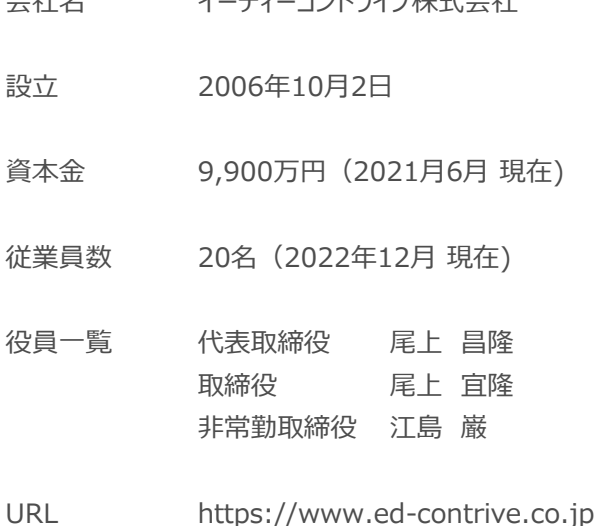

アクセス

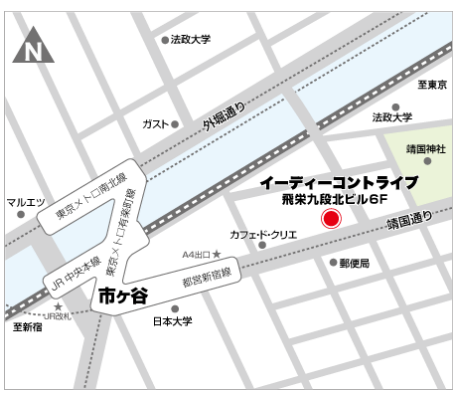

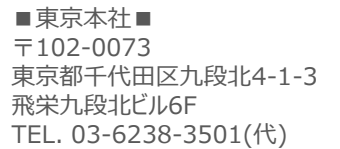

JR中央・総武線「市ヶ谷」駅 徒歩6分

都営地下鉄新宿線、東京メトロ有楽町線・ 南北線「市ヶ谷」駅A4出口 徒歩3分

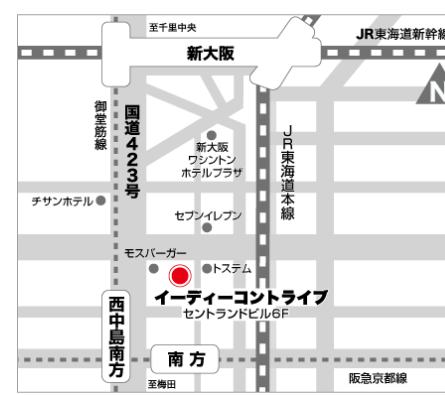

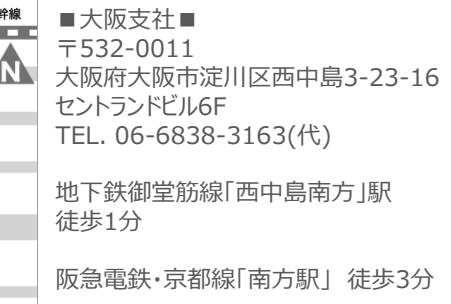

JR「新大阪」駅 徒歩7分

会社名 イーディーコントライブ株式会社

 $-37 -$ 

### **著作権・お問い合わせ先**

- \* TRAVENTY 4、TRAVENTY 4 AdminPack、Traventy 3、Traventy 3 AdminPack、AssetFinder、AssetFinder Cloud、AssetFinder Remote Wipe Service は イーディーコントライブ株式会社の商標または登録商標です。
- \* Microsoft、Windowsは米国Microsoft Corporationの米国およびその他の国における商標または登録商標です。
- \* Trend Micro USB Security™、TRENDMICROはトレンドマイクロ株式会社の登録商標です。
- \* その他製品名及び社名などは各社の商標または登録商標です。

#### ■ 製品に関するお問い合わせ先

#### **イーディーコントライブ株式会社 リスクマネジメント事業部**

#### ■東京本社■

〒102-0073 東京都千代田区九段北4-1-3 飛栄九段北ビル6F TEL:03-6238-3501(代)内線:3 ※ガイダンスの途中でもお繋ぎできます。

#### ■大阪支社■

〒532-0011 大阪府大阪市淀川区西中島3-23-16 セントランドビル6F TEL: 06-6838-3168

Email sd-brand@ed-contrive.co.jp WEB https://www.safety-disclosure.jp